$\neg abes_{\mathcal{G}}$ 

**N° 39 juillet - août - septembre 2005**

**Système universitaire de documentation Le portail documentaire 3 du Sudoc Bienvenue au club ! 5**

Medic@ Collection de rééditions de textes anciens Recherche (auteur titre domaine année).  $\vert$  Go Entrées récentes 2005 janvier 2005 · février 2005 · mars 2005 Aetius d'Amide • Alexandre de Tralles • Apollonius Citiensis • Arétée de Cappadoce • Caelius<br>Aurelianus • Celse • Dioscoride • Erotianus •<br>Galien • Hippocrate • Nicandre • Nonnos • Oribase •

- Paul d'Egine . Philostrate . Pline . Rufus d'Ephèse La Médecine arabe . Les Oeuvres de Charles Victor Daremberg
- Sphygmologie Ophtalmologie Oto-rhino-<br>laryngologie Odontologie Paléopathologie •<br>Dermatologie Alchimie Médecine vétérinaire •<br>Psychologie allemande Psychologie française Anatomie comparée · Médecine légale

Dictionnaire des maladies éponymiques<br>
et des observations princeps • 165 thèses du 19e<br>
siècle • Bicentenaire de la mort de Xavier<br>
BICHAT • Le Magnétisme animal • Le Dr Gachet •<br>
Georges Mathé • Editions Baillière • Les Mélancolie . Louis-Francisque Lélut

**Dictionnaires Prochainement en ligne<br>8 des principaux dictionnaires médicaux du 19e<br>siècle : 178 volumes, 116.000 pages interrogeables<br>par mots-clés.** La médecine il  $v = 100$  ar

 $b1904$ 

**Medic@**…BIUM

**<sup>19</sup> genda**

abes

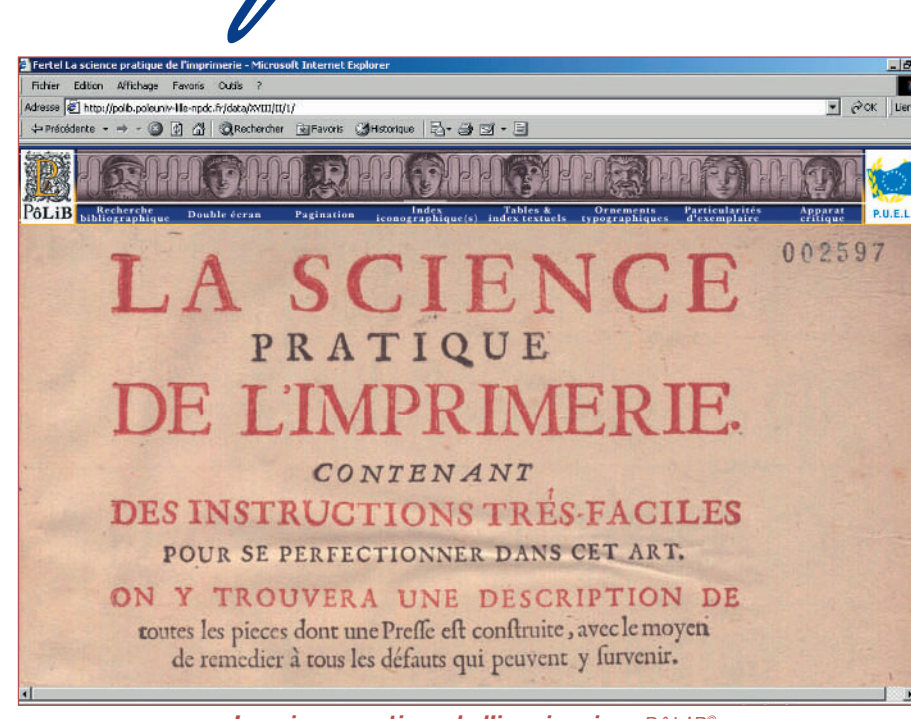

**La science pratique de l'imprimerie…** PôLiB©

## **LA DOCUMENTATION ÉLECTRONIQUE…**

- **En savoir plus sur les archives ouvertes 6**
- **L'ISSN est fonctionnel pour les périodiques 9 électroniques**
- **Produits électroniques à la BIUM 11**
- **PôLiB© 14**
- **Une expérience de l'Europe de l'Est 16**

k k

**L'archivage pérenne des documents numériques 18**

agence bibliographique de l'enseignement supérieur

**Medic@**... La bibliothèque numérique patrimoniale de la BIUM www.bium.univ-paris5.fr/histmed/medica.htm – Voir art. p.11

**Example 20 La science pratique de l'imprimerie...** par Martin-Dominique FERTEL,1723. Page de titre, accessible par défaut depuis la notice bibliographique « monographie électronique » du Sudoc, correspondant à la page de titre de l'ouvrage. http://polib.poleuniv-lille-npdc.fr – Voir art. p.14

Le groupe de travail « Portail » à l'ABES - mars 2005

De haut en bas & de gauche à droite

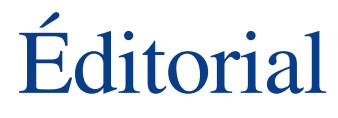

Ne numéro ne se présente pas dans la ligne des numéros précédents qui étaient thématiques.

À la suite de l'ouverture au public du portail documentaire Sudoc, il nous a paru important de consacrer un numéro à la question de la documentation électronique, sujet d'actualité essentiel pour la communauté universitaire ; sujet vaste il est vrai, les articles qui suivent n'étant qu'un « patchwork » des multiples possibilités de l'aborder.

Comme pour le catalogue Sudoc, c'est un travail en réseau avec les établissements d'enseignement supérieur et de recherche qui se met en place, ce que nous avons essayé de présenter dans les pages qui suivent. Le portail construit par l'ABES est ouvert mais le choix des contenus, leur structuration, la négociation pour les accès aux documents payants font l'objet d'un groupe de travail et bientôt d'un comité scientifique initié par le conseil d'administration de l'agence.

De même l'ABES est coordonnateur de groupements de commandes de revues électroniques et de banques bibliographiques (six à ce jour). Elle participe aux négociations non pour les choix scientifiques mais pour les modalités d'accès ce qui rejoint sa mission telle que définie dans le décret de création.

Enfin, dans le cadre du projet ministériel des thèses électroniques, l'ABES prépare un outil d'aide au dépôt, au signalement automatique,éventuellement à la recherche, qui sera mis à la disposition des établissements habilités à délivrer des doctorats. Cet outil permettra également l'interfaçage avec le CINES pour l'archivage pérenne des thèses.

> Sabine Barral Directrice de l'ABES

Gisèle Maxit SCD de l'université de Savoie - Anne Blandin SICD (Toulouse) Sarah Hurter SCD de l'université de Nice Hugues Van Besien SCD de l'université Lille-III Jean-François Lutz SCD de l'université de Metz Marianne Giloux ABES Jérôme Villeminoz SCD de l'université Paris-VIII - Denis Sylvestre BMNHN Frédérique Blondelle ABES Marlène Delhaye SCD de l'université Aix-Marseille-III Christine Fleury ABES - Yann Nicolas ABES

Ne figure pas sur la photo mais fait partie du groupe : Jean-François Vincent BIUM

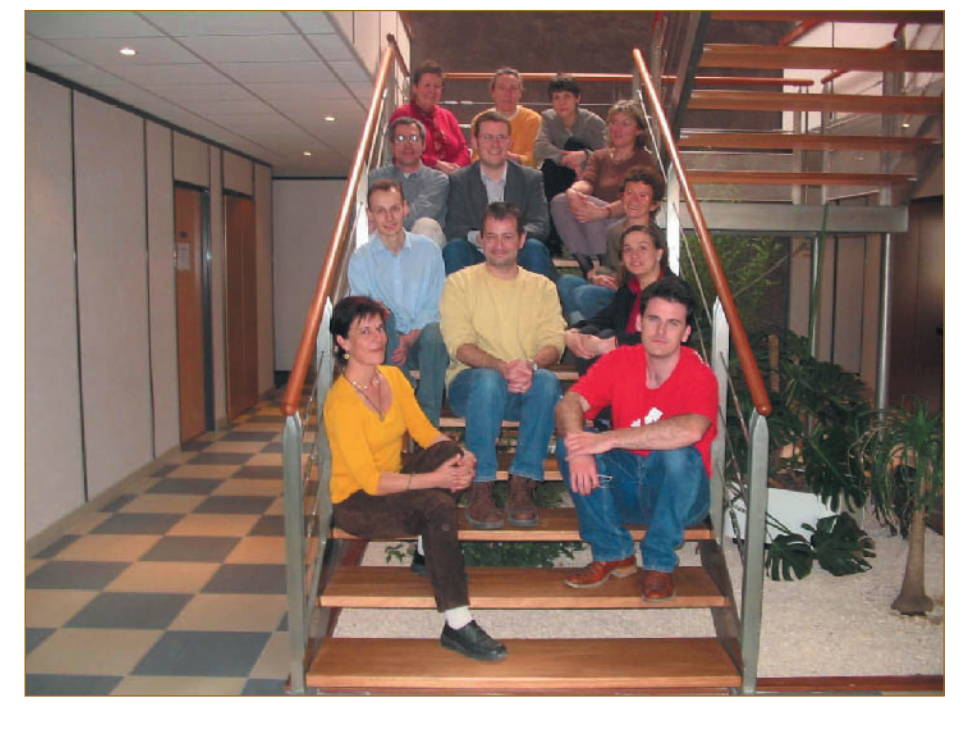

#### **Sommaire**

#### **Système universitaire de documentation**

- Le portail documentaire du Sudoc **3**
- Bienvenue au club ! **5**

Point technique

#### **La documentation électronique**

- En savoir plus sur les archives ouvertes **6** Dossier ressources
- L'ISSN est fonctionnel **9** pour les périodiques électroniques
- 10 Témoignage d'une expérience : le signalement des périodiques électroniques dans le Sudoc au SICD 1 de Grenoble
- Produits électroniques à la BIUM : **11** l'essentiel est dans le point d'accès
- PôLiB© **14** Une bibliothèque virtuelle
- 16 Une expérience de l'Europe de l'Est : bases de données bibliographiques et documents électroniques
- 18 L'archivage pérenne des documents numériques

### **Agenda 19**

- L'IAUP en Thaïlande
- L'IFLA à Oslo
- $\mathbb{Z}$ l'ADBU à La Rochelle…

**2**

## *Système universitaire de documentation* Le portail documentaire du Sudoc

### **Un nouvel outil pour une utilisation à variables multiples**

**Ouvert au public** depuis le 1<sup>er</sup> mars 2005 à l'adresse http://www.portail-sudoc.abes.fr/, le portail documentaire du Sudoc, développé à l'aide de logiciels de la société Archimed, s'inscrit dans le cadre plus global du système d'information qu'est le Sudoc.Il vient compléter les outils déjà existants pour offrir à la communauté de l'enseignement supérieur et de la recherche de nouveaux services bibliographiques, dont l'accès direct au texte intégral des documents primaires (articles scientifiques, thèses, rapports, prépublications, etc.) et la recherche sur le dit texte intégral.En accès libre pour tous sur Internet, différents types de connexion sont possibles : l'utilisateur « anonyme » a accès à l'ensemble des ressources libres de droit ; l'utilisateur « anonyme pisté », par la reconnaissance de l'adresse IP de son poste, peut effectuer des recherches et avoir accès aux ressources payantes pour lesquelles son établissement est abonné, enfin, l'utilisateur « *identifié* » (pour l'instant l'ensemble des identifiés au sein du Sudoc) offre des services personnalisés du type « historique des requêtes ».Un accès « professionnel »,bientôt ouvert à l'ensemble des correspondants de la documentation électronique des établissements, permettra la gestion des droits associés aux différentes ressources électroniques. Conçu comme outil de valorisation de la production scientifique universitaire,comme relais de diffusion des fonds patrimoniaux des bibliothèques universitaires mis en ligne, comme outil pour la gestion mutualisée des pages de « signets », le portail du Sudoc est donc également une interface d'accès aux ressources électroniques payantes ainsi qu'un outil de gestion pour l'administration de ces ressources.

### **Un accès simultané multibase, une recherche fédérée multicritère**

Grâce à l'utilisation de différents protocoles,le portail du Sudoc donne accès de façon simultanée à plusieurs bases.Cible naturelle de cette interconnexion : les catalogues de bibliothèques mais aussi différentes bases externes dont le nombre, dans les mois à venir, va s'étoffer. Bases bibliographiques, bases de sommaires d'éditeurs commerciaux ou d'agrégateurs,bases de thèses en ligne,bases de fonds numérisés,etc. forment un ensemble sur lequel porte chacune des recherches.

Par ailleurs, principalement par le biais du système de « moissonnage » OAI-PMH,la récupération des métadonnées descriptives – voire des textes intégraux – d'importants corpus d'articles est effectuée auprès de différents producteurs de données (éditeurs scientifiques, archives ouvertes, archives institutionnelles, fonds numérisés d'établissement),ce qui constitue le socle des bases gérées en interne par les équipes de l'ABES. Pour ce qui concerne la recherche, le portail documentaire du Sudoc permet différents types de recherche – fédérée – sur l'ensemble des bases interconnectées. Dès la page d'accueil, l'utilisateur a la possibilité de lancer une « recherche globale simple »\* qui cible l'ensemble des bases.Cette recherche globale peut être affinée grâce à une « recherche avancée » multicritère. Par ailleurs, les bases étant organisées selon différents types de ressources, les recherches peuvent être plus spécifiques. À cet effet, les bases interconnectées sont organisées en cinq catégories – ou sous-portails : catalogues et bibliographies, production scientifique, thèses, fonds numérisés, sites de références. À tout moment, l'utilisateur peut affiner ou modifier le périmètre de ses recherches en sélectionnant les bases sur lesquelles il souhaite lancer une requête.

### **Vers une politique documentaire concertée**

L'un des objectifs énoncés du portail du Sudoc en termes de services visait la complémentarité avec les portails locaux développés dans nombre d'établissements. À ce titre, afin de remplir au mieux cette vocation, depuis septembre 2004, un groupe de travail composé d'une dizaine de professionnels des bibliothèques – BIUM (bibliothèque interuniversitaire de médecine),BMNHN (bibliothèque du Muséum national d'histoire naturelle), SCD des universités Aix-Marseille-III, Lille-III, Paris-VIII, SCD des universités de Metz, de Nice, de Savoie, de Valenciennes,SICD (Toulouse) – se réunit régulièrement pour réfléchir de concert aux éléments de politique documentaire nécessaires à cette complémentarité.Certaines des orientations préconisées par le groupe de travail, présentées lors des dernières Journées réseaux (mars 2005) seront discutées et, le cas échéant, validées par un comité scientifique, dont la création a été décidée lors du dernier conseil d'administration de l'ABES (janvier 2005).Entre autres orientations, il est rappelé qu'en tant qu'outil national, le portail a bien entendu vocation à la valorisation des ressources des établissements, l'accès aux fonds numérisés constituant l'un des pôles de cette démarche. L'indexation et la recherche, à partir du portail du Sudoc, sur l'ensemble du fonds Medic@ (fonds d'histoire de la médecine numérisé par la BIUM), sur les bases de Persée (portail d'accès aux revues numérisées en sciences sociales et humaines) ou prochainement sur les fonds PôliB et NordNum (fonds patrimoniaux numérisés issus de la région Nord) en sont des exemples. Le groupe de travail se prononce également pour une valorisation plus systématique (voire exhaustive) de la production scientifique universitaire francophone. $\hat{A}$  ce titre, l'ensemble des archives institutionnelles, des archives ouvertes provenant d'organismes de recherche, les différentes bases de thèses en ligne, etc. trouveraient une place circonstanciée au sein du portail du Sudoc. Pour l'heure, la collaboration avec le CCSD qui inclut la base TEL (Thèses en ligne) ainsi que l'archive Jean-Nicod (travaux des chercheurs en sciences de l'éducation) va dans ce sens. En outre, de façon à être au plus proche des besoins respectifs des établissements, l'attention devra être portée sur l'équilibre entre les différents domaines scientifiques. Outil attendu par les établissements documentaires,la base « sites de références » a fait l'objet d'une réunion spécifique. Pour permettre le suivi des liens URL (dont on connaît la stabilité relative) ou la recherche sur les sites signalés, une gestion mutualisée d'une base de signets commune à tous semble une solution adéquate. Pour ce faire, une collaboration, tant technique que fonctionnelle, est à l'étude. Conformément à la circulaire concernant les nouveaux circuits de validation des thèses, texte qui officialise le statut du document électronique « thèse », la base des thèses trouvera dans un avenir très proche son utilité spécifique.En tant qu'interface d'accès au texte intégral de l'ensemble des thèses françaises, cette base constituera un miroir d'une partie de la production scientifique des universités.

**…/…**

enseignement supérieur

abes  $\bullet$ 

### **Au-delà d'un portail d'entrée : créer une passerelle d'accès ?**

Autre fonction du portail du Sudoc : faciliter la gestion des périodiques électroniques.À cet effet,en collaboration avec le consortium COUPERIN, un module spécifique, l'APE (Accès aux périodiques électroniques), sera prochainement implémenté sur le portail du Sudoc.Il sera alors possible aux correspondants de la documentation électronique des établissements qui le souhaitent de gérer leurs bouquets d'abonnements via le portail et de répartir les droits d'accès aux sources pour lesquelles leur établissement est abonné. De plus, en tant qu'opérateur financier pour certains groupements d'achats, l'ABES semble l'interlocuteur tout désigné pour faciliter l'accès aux articles fournis par les éditeurs commerciaux. Différentes discussions (avec les éditeurs Swets, Elsevier, Springer notamment) sont en cours.

Dans cet esprit de collaboration, les portails locaux pourraient accéder à des bases de données en ligne à travers le portail du Sudoc,mutualisant ainsi les outils de connexion (connecteurs) développés par l'ABES. De même, il serait possible d'ouvrir tout ou partie des bases internes du portail du Sudoc aux établissements qui souhaitent enrichir leur propre outil de recherche fédérée. À suivre…

> Christine Fleury fleury@abes.fr

#### **CCSD**

**C**entre de **c**ommunication **s**cientifique **d**irecte - site créé par le CNRS http://www.ccsd.cnrs.fr

#### **COUPERIN**

**Co**nsortium **u**niversitaire de **péri**odiques **n**umériques http://www.couperin.org/

\* Cet encart de recherche est dès à présent téléchargeable sur les systèmes d'information des établissements qui le souhaitent.

abes  $\bullet$ 

eignement supérieur

### **Point sur les contenus du portail Sudoc en juin 2005**

Deux sortes de bases sont branchées sur le portail.

Bases externes : accessibles via une passerelle Z39.50 ou via les protocoles SRU, SRW ou autres Webservices. Pour ces bases, l'ABES utilise les index mis à disposition par la source interrogée, ce qui a une incidence au moment de la recherche. En effet, lors d'une recherche multibase, les index doivent être communs.

Bases internes : constituées à partir de chargement ou de moissonnage OAI d'autres bases issues d'éditeurs scientifiques, d'archives ouvertes, d'archives institutionnelles, de fonds numérisés... Pour ces bases, l'ABES conçoit les index-mots, index-texte intégral, les filtres, les options spécifiques. Un accès direct au document primaire, dans son environnement d'origine, est ensuite proposé.

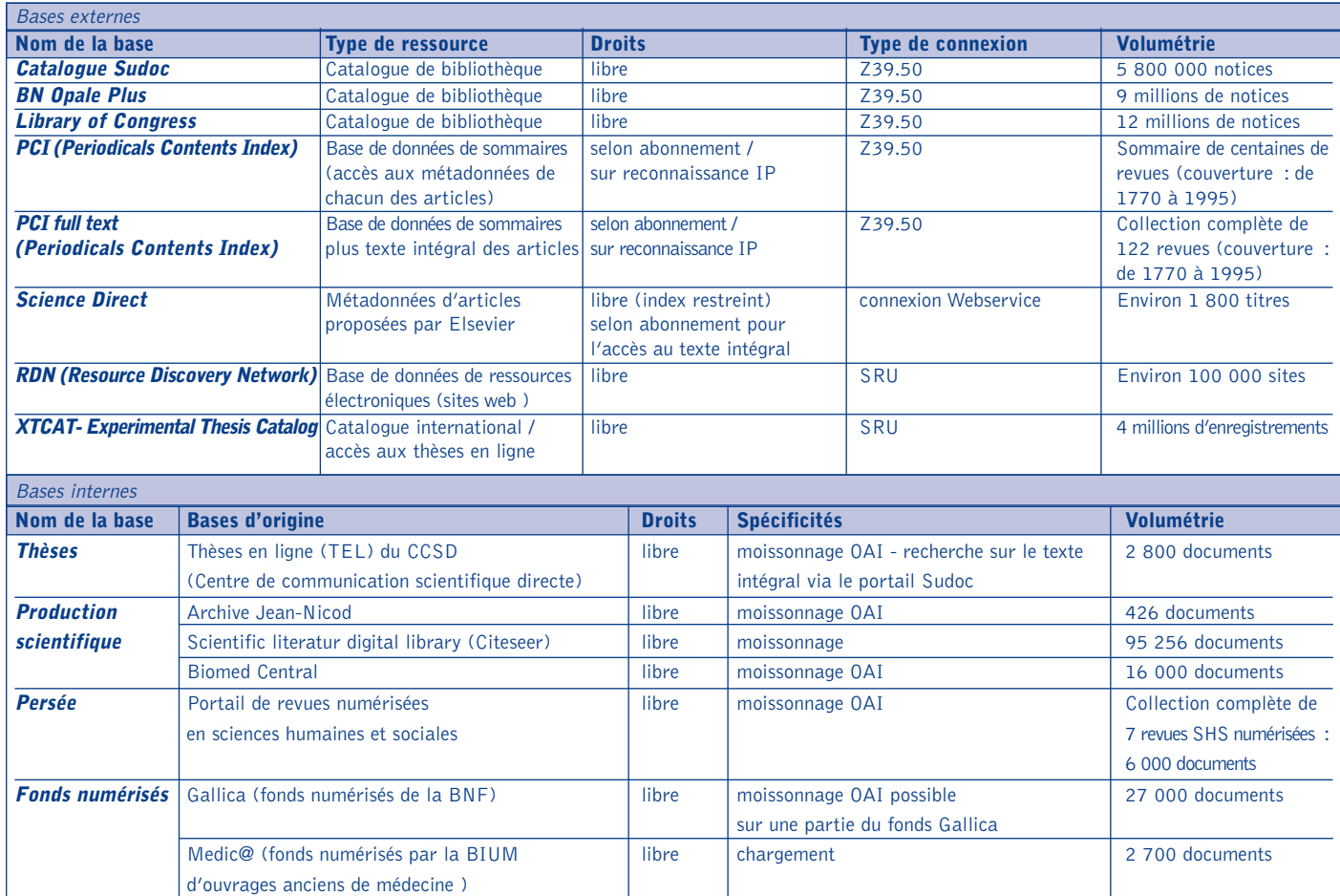

## Bienvenue au club !

**Si le portail du Sudoc est capable de donner accès à une grande diversité de ressources et de données**, les universités et les autres partenaires potentiels se posent des questions sur les formats ou les procédures à respecter pour fédérer leurs ressources à travers cet outil.Voici quelques « bonnes pratiques ». **Le défi** d'un portail comme celui du Sudoc est d'offrir sous une forme homogène toute une variété de données hétérogènes. Outre la présentation uniforme qu'elle propose, cette forme homogène permet de fusionner les résultats des requêtes et pas seulement de les juxtaposer. Cette fusion autorise des opérations souvent réservées aux recherches monobase telles que le tri ou le dédoublonnage. Mais pour arriver à cela, le portail doit gérer en coulisses l'hétérogénéité des données qu'il traite.Ces données sont hétérogènes par leur format (fichiers texte, tableaux, MARC, XML sous toutes les formes, formats propriétaires…), leur origine (catalogues, bibliographies, archives ouvertes, bases d'éditeurs ou de diffuseurs), leur statut (accès libre ou payant), leurs conditions techniques d'accès (récupération ou accès distant, par différents protocoles) et leur nature (métadonnées ou texte intégral). Techniquement, l'équipe est capable de gérer cette diversité, mais avec plus ou moins de facilité et de rapidité selon les cas. Sans surprise, plus les données d'origine seront transmises au portail sous une forme et selon des procédures standard, meilleur sera le service rendu, en termes de qualité des données, de fonctionnalités de recherche et de rapidité de mise en service.

**La première question est celle du protocole** : comment rendre les données accessibles ? Soit elles sont envoyées au portail puis chargées et indexées par ses bases internes, soit elles sont interrogées à distance par le moteur de recherche.Dans le premier cas,le portail peut régulièrement récupérer vos données sur un serveur FTP ou un serveur conforme au protocole OAI-PMH.Ce dernier est préférable. OAI-PMH s'impose comme la méthode la plus courante et la plus simple pour des échanges réguliers de métadonnées XML. Il implique de structurer vos métadonnées en XML, exprimées a minima en Dublin Core,mais il autorise aussi n'importe quel format XML pourvu qu'il soit documenté. Dans le cas d'une interrogation à distance, le portail se connectera bien sûr à votre serveur Z39.50,mais aussi via le protocole SRW/SRU, qui succède à Z39.50. SRW/SRU est plus simple (surtout sous sa forme SRU), mais en outre, il permet d'exploiter les données XML quelles qu'elles soient, et plus seulement des données MARC.

**La seconde question est celle du format**. On vient de le voir, les protocoles récents exigent des données en XML, ce qui n'est pas une restriction mais une ouverture, puisque le X de XML signifie « extensible » : vous pouvez définir votre propre format,

si vos besoins sont particuliers et votre vocabulaire suffisamment documenté. Notez cependant que dans le cadre d'un portail multibase, les recherches ne peuvent se faire que sur les index communs aux différentes bases. Dès lors, les champs originaux de votre vocabulaire seront bien affichés dans les résultats, mais ne seront pas interrogeables en tant que tels. Pour les besoins ordinaires, autant suivre les standards (Dublin Core, MODS, MARCXML...). Dernier conseil sur le format : pour rendre efficaces les opérations de tris ou de dédoublonnage, il est conseillé de bien soigner et standardiser des zones comme la date ou la langue. Les conseils qui précèdent concernent avant tout les métadonnées, mais **la vocation du portail est aussi de permettre des recherches sur le texte intégral** (mais non de diffuser les documents primaires).Dans les cas encore rares où le texte intégral est structuré en XML, rien n'interdit d'utiliser les protocoles XML décrits plus haut pour transporter non seulement les métadonnées mais aussi le texte intégral.Le texte intégral devient interrogeable non comme un bloc, mais de manière structurée. Sinon,en l'absence de pratiques établies pour soumettre ensemble un document et ses métadonnées, on peut imaginer différentes solutions. Dans le cas le plus simple, les métadonnées sont intégrées au document, sous différentes formes : le portail ne reçoit que le document, mais en extrait les métadonnées. Autre configuration : on peut imaginer que le texte soit inséré dans les métadonnées, comme une longue note de texte libre qui servirait à l'indexation mais pas à l'affichage. Enfin, autre solution peu contraignante : il suffit que l'URL du document à indexer soit présente dans les métadonnées transférées (via OAI-PMH, par exemple). Les outils du portail exploitent alors cette URL pour aller indexer le document distant, sans le stocker. Cette solution implique que cette URL pointe bien vers le document à indexer, et non vers une page intermédiaire contenant le résumé ou d'autres informations. Dans tous les cas, l'idée est de ne gérer qu'un seul fichier, quitte à en faire deux usages.

Pour résumer, quand les standards – voire les normes – existent, le bon sens invite à les suivre de la manière la plus scrupuleuse. C'est le meilleur moyen de rejoindre le portail du Sudoc, mais aussi d'accéder à d'autres canaux de diffusion ou de profiter des outils qui gravitent autour des standards.

Bref, tenue correcte exigée, mais, en l'espèce, ce standing n'est qu'une question de standard.

> Yann Nicolas nicolas@abes.fr

abes  $\bullet$ 

ignement supérieu

### **<sup>5</sup> Point technique**

Le portail Sudoc s'appuie sur trois logiciels (Bookline, Masc et Sim) fournis par la société Archimed.

Pour le moment, ces logiciels fonctionnent sur un environnement Windows mais sont toutefois en passe de migrer vers l'architecture Dotnet qui autorisera l'utilisation de serveurs Windows et Unix.

Les composants de base utilisés dans la version actuelle sont Windows 2000, Sql Server 2000, DotNet et Index Server.

- L'architecture utilisée par ces trois logiciels est constituée :
- de serveurs Web (Windows 2000) en load balancing pour la partie applicative (serveur Web et composants Métiers) ;

• de grappes de serveurs Sql :serveurs en réplication et répartition de charge (pour le stockage des métadonnées des notices et des données administratives) ;

• de grappes de serveurs Index : serveurs en répartition de charge pour la gestion des index (full text et autres). C. B. in bonnefond@abes.fr

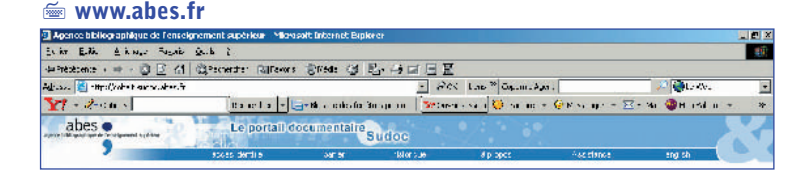

### **La documentation électronique**

Dans le monde de l'enseignement supérieur – et/ou de la recherche – Arabesques, sous l'angle de la documentation, a abordé, à la demande de ses lecteurs, des disciplines aussi diverses que la pharmacie, la géographie ou l'archéologie ; la revue s'est tournée vers les historiens, s'est intéressée aux STAPS, qui constituent « la 74e section » du CNU, et a mis « les langues à l'honneur » en saluant particulièrement la création de la BULAC, la Bibliothèque universitaire des langues et civilisations. Tout récemment, c'était le tour des mathématiciens, puis des spécialistes en sciences de la Terre et des océans, de collaborer à Arabesques. Mais pour son numéro d'été – vous ne pouviez pas y échapper ! – le thème central, la documentation électronique, concerne, toutes disciplines confondues, la forme même du document, c'est-à-dire son support.

L'actualité du sujet permet d'en exposer de multiples facettes que l'on retrouve dans les diverses collaborations à ce numéro : de l'adoption de l'ISSN par les périodiques électroniques à l'archivage selon le CINES, de la bibliothèque virtuelle d'un pôle universitaire européen aux produits électroniques de la BIUM et à certaines bases de données en Moldavie...

> Sylvette Salvit salvit@abes.fr

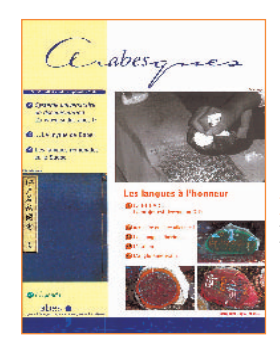

**BIUM B**ibliothèque **i**nter**u**niversitaire de **m**édecine **CINES C**entre **i**nformatique **n**ational de l'**e**nseignement **s**upérieur **CNU C**onseil **n**ational des **u**niversités **ISSN I**nternational **S**tandard **S**erial **N**umber **STAPS S**ciences et **t**echniques des **a**ctivités **p**hysiques et **s**portives

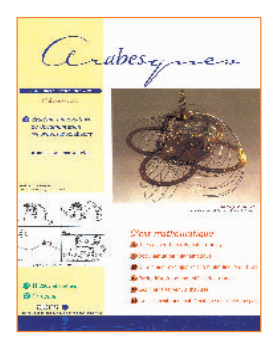

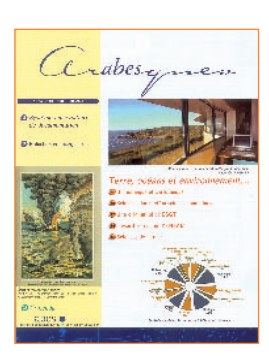

## En savoir plus sur les archives ouvertes **Dossier ressources**

**Le mouvement Open Archive<br>
Initiative (OAI)** a commencé avec<br>
la convention de Santa Fé, en **Initiative (OAI)** a commencé avec la convention de Santa Fé, en 1999. En décembre 2001, lors d'une rencontre parrainée par l'Institut pour la Société Ouverte (OSI - Open Society Institute) l'appel de Budapest pour le Libre Accès à la Recherche définit les bases éthiques et techniques nécessaires à la mise en place de ce nouveau mode de communication scientifique et de diffusion des travaux de la recherche. En initiant et soutenant les alternatives éditoriales et l'autoarchivage contre le monopole de l'édition électronique, ce mouvement crée, de fait, une nouvelle « économie du savoir ».La Déclaration de Glasgow sur les bibliothèques, les services d'information et la liberté intellectuelle, prononcée en août 2002 lors du 75e anniversaire de l'IFLA,affirme le rôle central des bibliothèques dans cette mutation.Dans une logique similaire, lors du sommet mondial sur la société de l'information (Genèvedécembre 2003), la Déclaration de principes pour une société mondiale de l'information, cosignée par les pays membres de l'ONU, appelle tous les acteurs de l'éducation, de la recherche et du monde de la documentation à participer au processus visant à faire de la société de l'information, celle d'un savoir partagé et accessible à tous. La déclaration de Berlin, en octobre 2003,

**6**

a pour objet principal de promouvoir Internet en tant qu'instrument fonctionnel à la base du savoir scientifique et de la réflexion humaine.Cosignée par une cinquantaine de représentants de la recherche, de l'université et des bibliothèques, la logique de l'engagement est clairement énoncée : il s'agit de la « mise à disposition en accès libre de la littérature scientifique mondiale, de la production intellectuelle des chercheurs, associée au droit de la copier, de l'utiliser, de la distribuer, de la transmettre et de l'utiliser publiquement. »

Plus récemment, la conférence dite Berlin3 « Implementing the Berlin Declaration on Open Access to Knowledge in the Sciences and Humanities », qui s'est tenue à l'université de Southampton en mars 2005, recommande une politique forte pour favoriser l'autoarchivage et la publication dans des revues en libre accès. Désormais,un grand nombre d'universités et d'organismes de recherche du monde entier affichent publiquement leur engagement pour ce mouvement.

Ce dossier ressources, sans prétendre à l'exhaustivité, a pour objectif de proposer quelques pistes pour mieux comprendre les enjeux tant techniques qu'éthiques de cette mutation. En effet, dans cette nouvelle configuration, les « modèles traditionnels de production et de diffusion des documents » sont bouleversés et l'édition comme les

bibliothèques voient leurs repères se transformer.

### **Quels outils pour les archives ouvertes ?**

### **O** Pour construire l'interopérabilité

Pour faciliter la diffusion de documents électroniques, un ensemble de protocoles communs et de standards d'interopérabilité ont été développés visant à faciliter, d'une part, l'échange des données, d'autre part, leur description commune.

**OAI - PMH (Open Archives Initiative's Protocol for Metadata Harvesting) :un protocole d'échange de données**.L'OAI-PMH est un protocole d'échanges de données élaboré pour faciliter la diffusion des métadonnées d'articles scientifiques disponibles en accès ouvert sur Internet.

On trouve les spécifications complètes du protocole sur le site de l'Open Archive Initiative http://www.openarchives.org/OAI/2.0/openarchiv esprotocol.htm.

Un ensemble d'outils en accès libre nécessaires lors d'un moissonnage de données ou lors de la création d'entrepôts de données est disponible http://www.openarchives.org/tools/index.html

abes  $\bullet$ 

tement supérieur

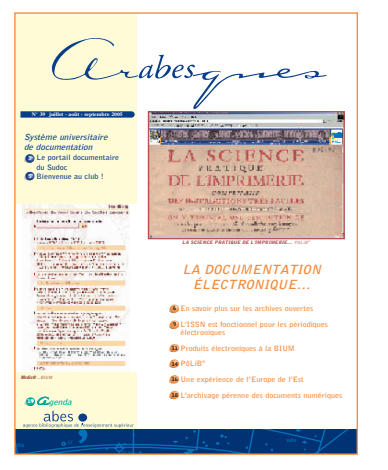

**Dublin Core Initiative : une norme de description commune**. Créé en 1995, le Dublin Core est une norme de description bibliographique, conçue au départ pour s'appliquer aux documents électroniques et facilement encodable en XML. Le Dublin Core « non qualifié » repose sur quinze éléments de base répétables : title, creator, subject, description, publisher, contributor, date, type, format, identifier, source, language, relation, coverage, rights, audience. Le Dublin Core « qualifié » est hiérarchisé et tolère quelques enrichissements. Un schéma Dublin Core est proposé à l'adresse http://www.openarchives.org/OAI/2.0/oai\_dc.xsd. Une application dans le domaine des mathématiques est à découvrir à l'adresse http://www-mathdoc.ujf-grenoble.fr/math-prepub/metaproposition.html . Il s'agit de propositions de métadonnées communes pour les prépublications et thèses de mathématiques en France.

Pour en savoir plus http://uk.dublincore.org/

### **O** Pour faciliter la publication et l'autoarchivage

Pour faciliter la publication et l'autoarchivage, un certain nombre d'outils sont proposés en accès libre.

#### **Dspace**

#### http://www.dspace.org

Le projet DSPACE a pour but la collecte et l'archivage à long terme des documents issus de la recherche et de l'enseignement. Cette plateforme logicielle permet de collecter et gérer, soumettre et indexer, donner accès par Internet avec possibilité de naviguer ou de rechercher, archiver les documents numériques.DSpace supporte tous les types de documents : articles, preprints, rapports techniques, communications de congrès, ouvrages, thèses, programmes informatiques, cours. Il utilise la norme Dublin Core pour les métadonnées et le protocole OAI - PMH.

### **eprints.org**

http://software.eprints.org/

Ce logiciel libre est un système

d'autoarchivage. Il a été développé au département d'électronique et d'informatique de l'Université de Southampton.

#### **HAL - Hyper articles en ligne** http://hal.ccsd.cnrs.fr/

Le logiciel HAL fournit une interface permettant aux auteurs de déposer des manuscrits d'articles scientifiques dans toutes les disciplines sur la base du Centre de communication scientifique directe (CCSD).

#### **Serveur TEL - Thèses en ligne** http://tel.ccsd.cnrs.fr/

Le serveur TEL (Thèses en Ligne) mis en place par le Centre de communication scientifique directe (CNRS) en collaboration avec la Cellule MathDocs propose les outils nécessaires à la publication et à l'autoarchivage des thèses et travaux de troisième cycle (environ 5 000 travaux en ligne).

### Pour en savoir plus

L'Auto-Archivage, Foire Aux Questions http://sophia.univ-lyon2.fr/boai/selffaq\_fr.html#self-archiving

### **Pour organiser** les ressources et faciliter les recherches

Pour se repérer au sein de cet ensemble multiforme, différents outils (répertoires, portails, plateformes d'interrogation, annuaires) sont développés corollairement aux archives proprement dites. En voici quelques-uns.

**Directory of Open Acces Journals - DOAJ** http://www.doaj.org/. La bibliothèque de l'Université de Lünd (Suède) a conçu une base de données de 1 100 revues électroniques scientifiques et savantes (environ 46 000 articles), en texte intégral et à l'accès gratuit dans le domaine des sciences et des sciences sociales. Interrogeable à partir d'un moteur de recherche ou via l'index sujet,le DOAJ offre, de plus,aux utilisateurs des fonctionnalités de recherche au niveau de l'article.Cette initiative est soutenue par l'Open Society Institute (OSI) et par le consortium Scholarly Publishing and Academic Resources Coalition (SPARC).

#### **Directory of mathematic**

http://www.ams.org/g lobalpreprints/index.html.Annuaire des serveurs de prépublications en mathématiques recensés par l'American Mathematical Society

#### **E-Print Network**

http://www.osti.gov/eprints/. Portail de sites d'archives ouvertes dans tous les domaines scientifiques.

#### **OAIster**

http://oaister.umdl.umich.edu/o/oaister/. Plateforme d'interrogation de l'Université de Michigan, permettant de lancer une recherche sur un ensemble de plus de 300 sites d'archives ouvertes institutionnelles. **Scholary journals**

http://info.lib.uh.edu/wj/webjour.html. Répertoire de revues scientifiques en accès libre proposé par l'Université de Houston **Dadi**

http://dadi.enssib.fr/. Ce répertoire recense 716 banques de données en accès libre sur Internet, ce, dans tous les domaines du savoir.

### **Quelques initiatives françaises**

Se situant pleinement dans cette dynamique de partage et d'échanges, les initiatives françaises dans le domaine des archives ouvertes se développent. En voici quelques-unes, choisies délibérement dans différents domaines disciplinaires.

**ALADIN -** Accès libre aux archives du dépôt institutionnel numérique

https://www.dspace.msh.prd.fr/index.jsp

Dépôt électronique en sciences humaines et sociales établi par la Maison des sciences de l'homme de Grenoble. Conçu avec la plateforme Dspace.

**CCSD** - Centre pour la communication scientifique directe

### http://www.ccsd.cnrs.fr/

Le CNRS a établi, en 2000, le CCSD dont la mission est d'étendre les pratiques d'autoarchivage, dans des domaines de recherche multidisciplinaires.En favorisant la diffusion des travaux de la recherche française dans un cadre international, le CCSD s'inscrit dans les pratiques et dynamiques déjà existantes. À ce titre, le CCSD est site miroir des archives Arxiv (http://www.ccsd.cnrs.fr/arXiv.html) et Physnet (http://www.ccsd.cnrs.fr/PhysNet/).

La diffusion de thèses électroniques est l'un des services du CCSD. Actuellement, environ 2 500 thèses sont consultables en format pdf sur le serveur TEL.

abes  $\bullet$ 

l'enseignement supérieur

**…/…**

Le CCSD héberge également plusieurs archives ouvertes francophones parmi lesquelles **Archive EduTice**

### http://archive-edutice.ccsd.cnrs.fr/

L'archive ouverte Archive EduTice se présente comme une bibliothèque numérique recevant et diffusant les productions intellectuelles de la recherche internationale dans le domaine des usages des technologies de l'information et de la communication dans l'éducation et la formation.

#### **Institut Nicod**

http://jeannicod.ccsd.cnrs.fr/

Travaux des chercheurs du laboratoire interdisciplinaire Jean-Nicod entre sciences humaines, sciences sociales et sciences cognitives

#### **Archivesic et MemSIC**

#### http://archivesic.ccsd.cnrs.fr/

Archive ouverte en sciences de l'information et de la communication.Serveur mis en place par l'URFIST Paris, l'URFIST Nice, le GRESI (ENSSIB) et le CCI/CRECI (Université Paris-VII)

#### **Grisemine**

#### http://cridoc.univ-lille1.fr/default.asp?bustl/grisemine

Cette initiative de la bibliothèque centrale de l'Université des sciences et technologies de Lille a pour objet la valorisation de la littérature grise francophone non commerciale dans tous les domaines de la connaissance.On trouve sur le site de Grisemine des thèses, des prépublications, des communications de colloques ou rapports de séminaires, etc.

**LACITO** Langue et civilisations de tradition orale

http://lacito.vjf.cnrs.fr/archivage/index\_fr.html Réalisation du laboratoire «Langues et civilisations à tradition orale» du CNRS. L'archive du LACITO donne accès à des enregistrements de parole spontanée, prioritairement dans des langues « rares ».

### **MathDoc**

#### http://math-doc.ujf-grenoble.fr

Le portail de la Cellule MathDoc de Grenoble (Unité mixte du CNRS) offre un accès à un ensemble sélectionné de ressources documentaires en mathématiques.

abes  $\bullet$ 

eignement supérieur

Christine Fleury <del>■</del> fleury@abes.fr

### **Petite bibliographie sélective Sitothèque : à la découverte des sites « fondateurs »**

Lettre ouverte aux scientifiques de la PLOS [en ligne]. San Francisco : Public Library of Science, septembre 2001. Disponible sur l'internet http://www.plos.org/support/openletter.shtml

[version française : http://www.inist.fr/openaccess/article.php3?id\_article=53]

[Considérée comme à l'origine du mouvement en faveur des archives ouvertes,cette lettre demande aux éditeurs la mise à disposition en libre accès des documents issus de la recherche publiés dans leurs revues.]

**Appel de Budapest** pour l'accès ouvert [en ligne]. Budapest : Open Society Institute and Soros Foundation Networks (OSI), février 2002. Disponible sur l'internet http://www.soros.org/openaccess/fr/read.shtml

Déclaration de Glasgow sur les bibliothèques, les services d'information et la liberté intellectuelle [en ligne]. Glasgow : congrès de l'IFLA, août 2002. Disponible sur l'internet http://www.ifla.org/faife/policy/iflastat/gldeclar-f.html

Déclaration de Berlin sur le libre accès à la connaissances en sciences exactes, sciences de la vie, sciences humaines et sociales [en ligne]. Berlin : octobre 2003. Disponible sur l'internet http://www.zim.mpg.de/openaccess-berlin/

[version française : http://www.inist.fr/openaccess/article.php3?id\_article=38]

**Déclaration de principes pour une société mondiale de l'information**. Genève : Sommet mondial sur la société de l'information, décembre 2003.

Disponible sur l'internet http://www.itu.int/dms\_pub/itu-s/md/03/wsis/doc/S03-WSIS-DOC-0004!!MSW-F.doc

**Principes de Washington D.C.** pour le libre accès à la science. Washington : American Society of Plants Biologist, mai 2004. Disponible sur l'internet http://www.aspb.org/publications/dcprinciples.cfm#statement

[version française : http://www.inist.fr/openaccess/article.php3?id\_article=63] [Déclaration des éditeurs à but non lucratif]

**Conférence dite « Berlin3 »**. Southampton : mars 2005. Disponible sur l'internet http://www.eprints.org/berlin3/program.html [3<sup>e</sup> conférence sur l'implémentation de la déclaration de Berlin sur l'accès libre]

### **Articles en ligne**

● NAWROCKI, François. Le protocole OAI et ses usages en bibliothèques [en ligne]. Paris : Direction du Livre et de la Lecture. Dernière rév. le 2 février 2005. Disponible sur l'internet http://www.culture.gouv.fr/culture/dll/0AI-PMH.htm

BOSC, Hélène. La communication scientifique revue et corrigée par Internet [en ligne]. Tours : Institut national de la recherche agronomique. Dernière rév. le 8 avril 2005. Disponible sur l'internet http://www.tours.inra.fr/prc/internet/documentation/communication\_scientifique/comsci.htm Le Libre Accès, avenir de la publication scientifique ? [en ligne]. In : Captain Doc, le guide de la documentation électronique, juin 2004. Disponible sur l'internet http://www.captaindoc.com/courant/courant29.html

CHARTRON, Ghislaine. Les archives ouvertes dans la communication scientifique [en ligne]. Paris : URFIST, janvier 2003. Disponible sur l'internet http://www.ccr.jussieu.fr/urfist/archives-ouvertes.htm

### **Thèses en ligne**

MAHE, Annaïg. La communication scientifique en (r)évolution [en ligne]. Villeurbanne : ENSSIB, décembre 2002. Thèse soutenue à l'Université de Lyon-I sous la direction de Jean-Michel Salaün.Disponible sur l'internet http://www.enssib.fr/bibliotheque/documents/theses/mahe/mahe.pdf

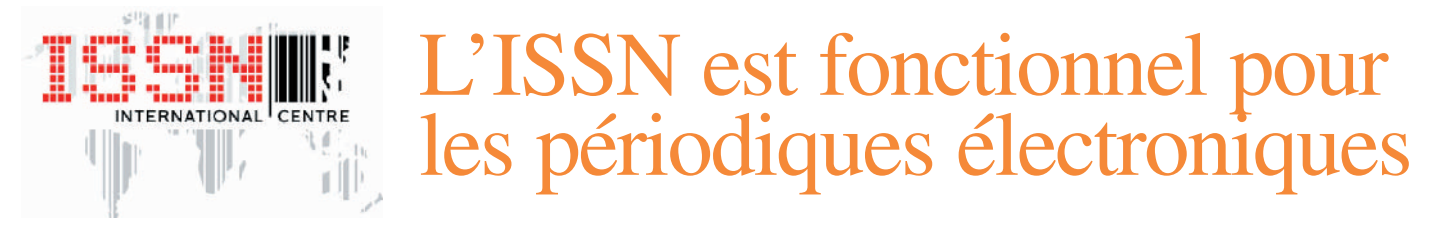

**Le principe du code ISSN** a été<br>
adopté, en 1970, par un groupe de<br>
travail de l'ISO/TC 46 ; d'autre part,<br>
dans le sadre de l'Unesse était resennue adopté, en 1970, par un groupe de dans le cadre de l'Unesco, était reconnue la nécessité d'un système international d'enregistrement des titres de périodiques. La réalisation de ces projets était fusionnée et confiée au Centre international de l'ISSN, dont une des principales missions consistait à développer un réseau de centres nationaux ISSN, dont une dizaine ont été créés très rapidement dans les pays intéressés. L'application de l'ISSN était alors principalement orientée en faveur de l'identification des publications imprimées. Les centres ISSN, aujourd'hui au nombre de **78 dans le monde**, ont identifié les publications en série imprimées mais aussi électroniques, et leur ont attribué des ISSN. Plus de 1 185 000 ISSN valides sont maintenant référencés dans **le Registre\***, dont près de **30 000 ISSN identifient des périodiques**<sup>1</sup> électroniques.Ce dernier chiffre est désormais en constante augmentation, par l'action des centres pour assurer l'identification des périodiques, créés en permanence sur le web,mais aussi en raison des perspectives d'adaptation et d'évolution de l'ISSN.

En effet, les travaux d'harmonisation des règles de catalogage **AACR2, ISBD(CR) et ISSN**,ont abouti à l'adoption d'un nouveau champ d'application de l'ISSN, formulée avec de nouveaux concepts,dans le **« Manuel de l'ISSN »**<sup>2</sup> .

« Tout ISSN est l'identificateur unique d'une ressource continue spécifique.Les ISSN sont applicables aux ressources continues, qu'elles soient passées,présentes ou à paraître dans un avenir prévisible, quel que soit le support matériel de production. Les ressources continues sont des ressources bibliographiques dont la publication se poursuit au cours du temps sans que la fin en soit prédéterminée ;elles comprennent les publications en série et les ressources intégratrices permanentes... »

En outre, dans ce nouveau manuel, les règles favorisant l'application de l'ISSN aux périodiques électroniques sont mentionnées en conformité avec les autres standards de catalogage.Celles-là précisent les données requises pour l'identification,mais aussi pour effectuer les relations entres les différentes

versions des périodiques, de même que pour accéder aux périodiques sur le web. Elles permettent ainsi à l'ISSN d'assurer différentes fonctions, particulièrement adaptées aux périodiques électroniques.

### **Fonction d'identification**

C'est la fonction originelle et fondamentale de l'ISSN, réalisée par l'attribution d'un ISSN à un seul périodique, et réciproquement. De plus, tout ISSN est associé à une forme normalisée et unique du titre du périodique identifié : le titre clé. Les règles d'attribution des ISSN indiquent que les différentes éditions linguistiques ou géographiques reçoivent des ISSN différents. De même, les périodiques produits sur des supports physiques différents (imprimé, électronique, CD-ROM, etc.) sont identifiés par des ISSN différents.Ces règles sont appliquées pour tous les périodiques, même si le titre des différentes versions d'un périodique est identique. Donc, tous les périodiques électroniques sont ou seront identifiés par des ISSN, associés à des titres clés uniques.

### **Fonction de différenciation**

Les principes d'identification fine des ressources et de leurs différentes versions permettent de satisfaire les besoins d'identification distinctive,en évidence pour la gestion des abonnements et pour la distribution des périodiques.Il est clair que la réalisation de cette fonction correspond pour l'ISSN à un objectif fondamental à l'avenir.

### **Fonction de relation**

Dans tous les formats bibliographiques que pratique l'ISSN (**ISSN-MARC,MARC 21, UNIMARC**), des zones de lien renseignent sur les éventuelles relations entre des périodiques. En complément des traditionnelles relations généalogiques (tel périodique fait suite à tel périodique, etc.), les liens, établissant les relations entre les différents supports physiques des

périodiques, sont introduits et accessibles dans les notices de l'ISSN. Ainsi, tout périodique électronique, qui serait la version sur le web d'un périodique imprimé, est identifié par un ISSN, qui est lié à l'ISSN de l'édition imprimée, et réciproquement.Aujourd'hui,sur le **portail de l'ISSN**<sup>3</sup>, tout ISSN permet de connaître les ISSN qui lui sont éventuellement liés. Demain, dans le cadre d'un service nouveau, des fonctionnalités améliorées devraient faciliter la fonction de relation entre les ISSN des différents supports physiques des périodiques et la transformer en une fonction de regroupement des différentes versions.

### **Fonction d'accès**

Cette fonction est spécifiquement active pour les périodiques électroniques, qui sont accessibles grâce aux adresses électroniques (URL),contenues dans les notices de l'ISSN. Les adresses référencées dirigent vers les sites web des périodiques électroniques ou vers les sites des éditeurs des périodiques ; elles sont mises à jour régulièrement, mais aussi archivées. La maintenance des adresses URL est exigeante à réaliser, aussi d'autres dispositifs ont-ils été développés pour lancer des recherches directement sur des moteurs généralistes ou pour lancer des requêtes via le protocole OpenURL. Ces outils sont déjà fonctionnels à partir des notices ouvertes sur le portail de l'ISSN. Demain un panorama plus ouvert et plus étendu de chemins d'accès sera déployé pour mieux établir l'accès aux périodiques électroniques.

### **Fonction de combinaison**

Bien que cette fonction semble nouvelle aujourd'hui,elle est,en vérité,opérationnelle depuis plusieurs années. L'ISSN est, en effet, utilisé avec d'autres données pour composer des identifiants spécifiques : pour l'identification d'un article de périodique l'ISSN est inclus dans les SICI<sup>4</sup>, pour faciliter la distribution et la gestion des périodiques l'ISSN fait partie des codes à barres EAN<sup>5</sup>.

abes  $\bullet$ 

l'enseignement supérieur

**…/…**

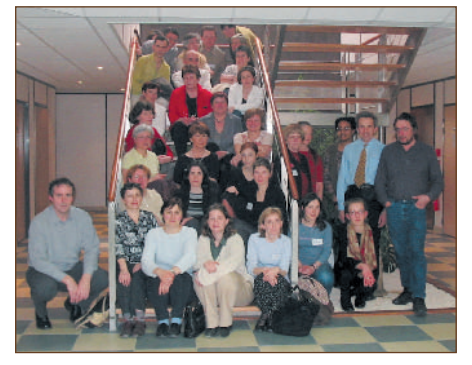

**Photo de groupe**, lors de la réunion, à l'ABES le 16 mars 2005, des CR du Sudoc-PS – Centres régionaux du Système universitaire de documentation pour les publications en série.

D'autres systèmes d'identification ou de résolution intègrent l'ISSN dans leurs syntaxes :

les DOI<sup>6</sup> pour les périodiques et les articles utilisent les ISSN comme suffixes ;

le protocole OpenURL7 , qui sert à créer des liens contextuels, inclut l'ISSN dans les métadonnées des ressources électroniques ; l'URN<sup>8</sup>, identifiant unique et permanent des ressources électroniques ;

le projet ISTC<sup>9</sup> de norme ISO, définit la relation entre un ISTC et un ISSN.

Toutes ces fonctions sont opérationnelles et seront progressivement améliorées, sans modifier la structure des ISSN (**toujours à 8 chiffres**), ni changer les règles d'attribution. La plupart des fonctions sont déjà accessibles sur le portail de l'ISSN, qui vient de remplacer « ISSN Online ».

Pour réaliser toutes ces missions, le réseau de l'ISSN est particulièrement impliqué et actif. Plusieurs centres ISSN coopèrent dans leur bibliothèque nationale au dépôt légal des ressources électroniques dans leur pays, d'autres centres ont établi des accords de partenariat avec de grands éditeurs de périodiques électroniques. Comme on le voit, l'environnement du travail d'identification des périodiques électroniques n'est pas le même dans tous les pays, aussi une attention nouvelle et spécifique aux utilisateurs de l'ISSN est développée. Notamment, nous invitons tout utilisateur de l'ISSN à effectuer des demandes d'attribution d'ISSN pour les périodiques électroniques, qui ne sont pas encore référencées dans le Registre.

**En 2006**, la nouvelle norme ISO 3297 pour l'ISSN sera probablement publiée. Aujourd'hui, le groupe de révision pour la norme travaille à introduire et à consigner toutes ces fonctions, essentielles

### **Témoignage d'une expérience : le signalement des périodiques électroniques dans le Sudoc au SICD 1 de Grenoble**

Depuis janvier 2005, le SICD 1 de Grenoble a décidé de signaler dans le Sudoc une partie de ses abonnements de périodiques électroniques, rejoignant ainsi la dizaine d'établissements qui semblent s'être lancés dans l'aventure.

Il ne nous paraît ni souhaitable, ni possible à long terme, de tout signaler, d'autant que nous n'avons pas les moyens humains de cataloguer puis de maintenir les états de collection électronique de nos 5 200 titres de revues électroniques (chiffre actuel). Nous avons donc décidé de ne signaler que ce qui a vraiment un intérêt pour le réseau, c'est-à-dire les titres les plus recherchés.Concrètement,il s'agit pour l'instant de 130 titres de revues relevant de **la mission CADIST** (physique), titres pas (ou peu) disponibles en version papier, et qui sont publiés par des éditeurs qui nous autorisent à fournir les articles via le PEB.

Nous pouvons déjà dresser un rapide bilan de cette opération.Cela a été l'occasion d'un vrai travail d'équipe entre le service G@el,qui gère nos abonnements électroniques et a dépouillé les contrats passés avec les éditeurs, l'équipe des périodiques imprimés, qui connaît bien nos collections papier et le catalogage des périodiques dans le Sudoc, et le service PEB. Environ 15 journées de travail ont été nécessaires pour le signalement de ces 130 revues. Reste pour nous à décider d'étendre ou non l'expérience à d'autres revues de physique : l'usage qui sera fait de ces revues via le PEB sera déterminant. M. Bergia Magali.Bergia@ujf-grenoble.fr

Coordinatrice Sudocau SICD 1 de Grenoble,Magali Bergia a travaillé à l'ABES de 1998 à 2001. BU de sciences  $\varnothing$  04 76 51 41 26

Service interétablissements de coopération documentaire, le SICD 1 est rattaché à l'Université Joseph-Fourier – Grenoble-I –, présidée par Yannick Vallée ; l'autre établissement cocontractant est l'Institut national polytechnique de Grenoble - INPG -, présidé par Paul Jacquet. Marie-France Rochard, directrice du SICD 1  $\equiv$  scd@uif-grenoble.fr

 04 76 51 45 31 98 51 BP 66 - 38402 SAINT MARTIN D'HÈRES CEDEX

#### et adaptées à l'évolution de **l'ISSN**, **l'identifiant des périodiques électroniques**.

Alain Roucolle roucolle@issn.org Service bibliographique  $\textcircled{2}$  01 44 88 22 11 ■ 60 96

**Le** *Registre* est la base de données internationale de tous les ISSN valides.

#### **AACR2**

**A**nglo-**A**merican **C**ataloguing **R**ules Second edition **ISBD(CR)**

**I**nternational **S**tandard **B**ibliographic **D**escription for Serials and Other **C**ontinuing **R**esources **ISO/TC 46**

**I**nternational **O**rganization for **S**tandardization **T**echnical **C**ommittee 46 Information and Documentation

**ISSN I**nternational **S**tandard **S**erial **N**umber **MARC 21**

**Ma**chine-**R**eadable **C**ataloguing, Format for Bibliographic Data

**UNIMARC Uni**versal **MARC** Bibliographic Format **URL**

**U**niform **R**esource **L**ocator

1 **Dans le texte le mot « périodique »** est employé,par commodité,à la place de « ressource continue ».

<sup>2</sup> **Le « Manuel de l'ISSN »,** édition française, est disponible sur le site du Centre international, www.issn.org.

<sup>3</sup> **« ISSN Portal »** comprend le Registre de l'ISSN en ligne, ainsi que d'autres outils bibliographiques. Pour toute information à ce sujet s'adresser au Centre international de l'ISSN.

<sup>4</sup> **SICI** (Serial and Item Contribution Number), norme américaine d'identification des fascicules ou des articles de périodiques, indépendamment du support de distribution – imprimé,électronique, microforme etc.

<sup>5</sup> **EAN** (European Article Number), système d'identification des produits et de traduction en codes à barres.

<sup>6</sup> **DOI** (Digital Object Identifier), système d'identification des contenus des ressources électroniques.

<sup>7</sup> OpenURL, protocole de métadonnées, qui permet d'obtenir des liens pertinents vers des ressources disponibles sur le web.

<sup>8</sup> **URN** (Uniform Ressource Number), système d'identification permanente des contenus des ressources électroniques.

<sup>9</sup> **ISTC** (International Standard Text Code), projet de norme ISO/DIS 21047, pour l'identification des oeuvres textuelles.

Françoise Pellé, directrice du Centre international de l'ISSN pelle@issn.org ISSN www.issn.org issnic@issn.org 01 44 88 22 20 20 rue Bachaumont 75002 PARIS

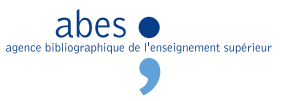

**10**

## Produits électroniques à la BIUM L'essentiel est dans le point  $\overline{d}$  accès

**La bibliothèque interuniversitaire<br>de médecine et d'odontologie<br>- la BIUM - depuis 1999 a été<br>et demoure confrontée à l'irruntion puis de médecine et d'odontologie – la BIUM –** depuis 1999 a été et demeure confrontée à l'irruption, puis à la montée en puissance de la documentation électronique, qui partout bouscule les situations acquises et les perspectives anciennes, modifie singulièrement l'environnement de travail des étudiants et des chercheurs, et incite à de profondes remises en cause. CADIST pour la médecine et l'odontostomatologie, pôle associé de la BNF, bibliothèque à la fois patrimoniale et de recherche disposant, entre autres, d'une collection de périodiques imprimés parmi les plus conséquentes de France, la BIUM a vu ainsi plusieurs de ses fonctions s'amoindrir : le PEB a périclité, moins qu'ailleurs, mais de manière tangible ; son offre de journaux médicaux, sur la courte durée (les quatre ou cinq dernières années), n'est plus unique et est sans doute aujourd'hui dépassée par les milliers de titres offerts par tel ou tel SCD à l'origine plus modeste, mais aujourd'hui moins pénalisé par les modèles économiques aberrants mis en place par les « éditeurs » commerciaux.

### **Reconversion pour « un fonds »**

Face à une telle situation, nous avons décidé d'explorer et d'investir d'autres champs, en somme de **reconvertir le CADIST** en lui donnant des orientations différentes, de l'adapter à la nouvelle donne qui, à nos yeux, ne fera jamais disparaître le besoin, pour la communauté académique comme pour un plus large public de professionnels, de disposer de bibliothèques de référence, offrant dans la continuité historique à la fois des collections de qualité, **« un fonds »** comme l'on dit d'une librairie, et des services.

Pour ce faire, le parti a été pris de jouer le jeu de l'électronique libre d'accès et gratuit, et d'offrir à l'internaute quel qu'il soit des produits originaux, soit créés par d'autres institutions mais sélectionnés, triés et mis en forme

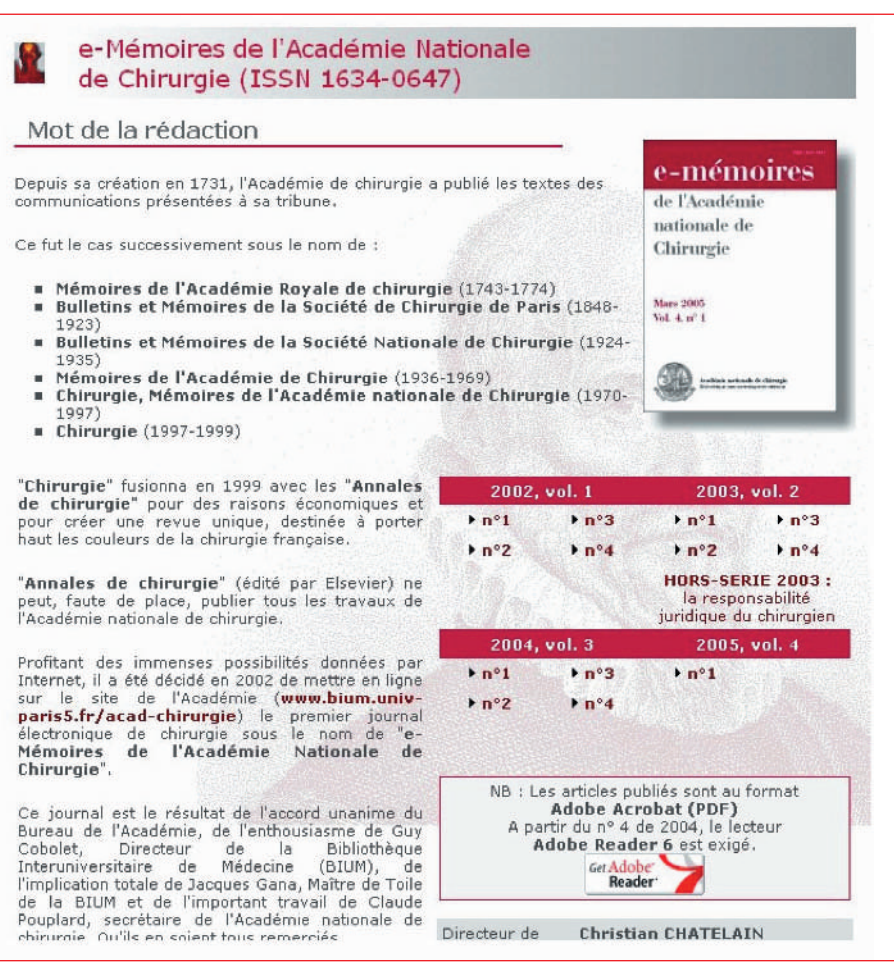

L'Académie nationale de chirurgie, la BIUM et l'édition scientifique alternative <del>■</del> www.bium.univ-paris5.fr/acad-chirurgie/emem\_cad.htm

localement, soit élaborés sur place, au sein même de la bibliothèque. Gérer des produits créés par d'autres revenait à assumer une fonction bien classique des bibliothèques, sous des formes renouvelées ; élaborer de nouveaux produits supposait que l'on se confrontât à l'édition électronique et que la bibliothèque devînt elle aussi un **producteur de contenus**, rôle qui nous semble inhérent à toute bibliothèque de recherche et pourrait représenter l'avenir des institutions documentaires : quels intermédiaires, en effet, ne sont pas à terme condamnés dans une société où les relations producteur-consommateur sont directes et peuvent court-circuiter les réseaux traditionnels de distribution ?

Pour la médecine et l'odontologie modernes, le site web de la BIUM offre, comme tous les autres sites, les habituels catalogues de monographies, de périodiques imprimés ou en ligne, et de bases de données accessibles librement ou à titre réservé.

**Deux produits** plus spécifiques cependant méritent d'être mentionnés pour illustrer notre propos.

**1. Une base de signets** (http://www.bium.univparis5.fr/medecine/debut.htm) pointe actuellement sur quelque 10 000 documents full-text regroupés en plusieurs catégories répondant aux besoins spécifiques des professionnels de la santé : cours de formation initiale ou continue, référentiels de bonne pratique, banques d'images, e-documents divers (thèses, rapports, monographies, brochures), sites web spécialisés.

abes  $\bullet$ 

l'enseignement supérieur

**…/…**

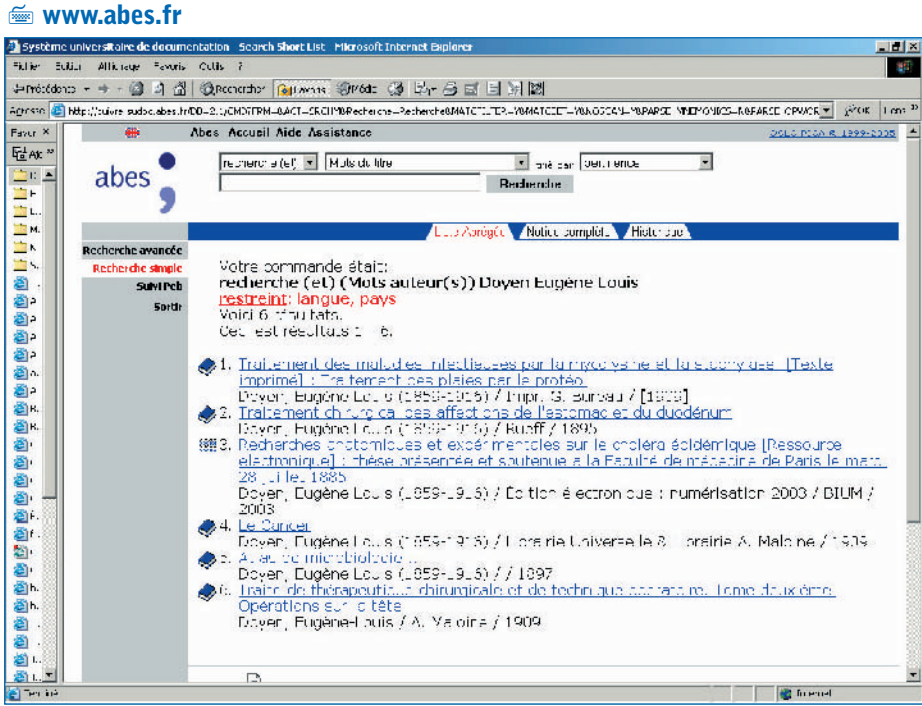

Produit de la veille menée par plusieurs bibliothécaires sur quelques centaines de sites le plus souvent institutionnels et retenus pour leur notoriété scientifique, cet instrument est constamment enrichi et mis à jour, avec un engagement qualité quant au fonctionnement des liens, qui sont vérifiés tous les mois ou tous les deux mois. Sorte de bibliothèque numérique, qui complète la bibliothèque imprimée (la même politique d'acquisition est mise en œuvre dans les deux cas), et permet à tout internaute de retrouver une information sélectionnée et classée (sur d'autres critères que ceux de Google), cette base de signets alimente aussi le service question-réponse **Biuminfo** et permet ainsi au client de lire, à toute heure et en tout lieu.

**2. Un journal électronique**, les e-Mémoires de l'Académie nationale de chirurgie (http://www.bium.univparis5.fr/acad-chirurgie/emem\_cad.htm), paraît au rythme de quatre livraisons par an et est élaboré en partenariat avec l'ANC : l'Académie, qui publie chez Elsevier les Annales de chirurgie, a souhaité relancer en 2002 un titre qu'elle possédait et était tombé en déshérence. Elle fournit les articles, qui représentent une sélection des meilleures communications présentées lors de ses

séances hebdomadaires, et la bibliothèque assume le rôle de l'éditeur-diffuseur, mettant à disposition compétences informatiques, serveur, accès et visibilité. Dans le cas présent, il s'agit bien d'un projet éditorial, où l'on produit et diffuse une ressource alternative, parfaitement identique, pour la forme et le contenu, aux revues bien connues et chèrement acquises, avec en plus quelques dispositions techniques originales – certains articles sont illustrés de séquences vidéo.

### **L'un des plus riches du monde…**

Si, pour la partie moderne, il n'est pas aisé pour la bibliothèque de trouver un positionnement au milieu de toutes les institutions opérant dans le monde de la santé (agences gouvernementales, sociétés professionnelles qui offrent toutes de l'information en ligne, **CISMEF** et autres sites spécialisés), en revanche dans le domaine patrimonial la tâche est assurément plus aisée : la BIUM possède en effet **l'un des fonds anciens les plus riches du monde**, avec la **NLM** des USA et le **Wellcome Institute** de Londres, qui ne mènent à ce jour aucun véritable projet de numérisation.

### **Le projet de numérisation de la BIUM**

s'articule autour d'objectifs simples :

**- offrir en ligne**, en priorité à des communautés de chercheurs et de spécialistes, sans négliger le cas échéant des publics plus larges, les documents nécessaires à leur travail quotidien, **- constituer un portail** francophone dédié

à l'histoire de la santé ; et repose sur un projet éditorial tout aussi simple :

**- sélectionner** en partenariat avec les chercheurs les documents et les meilleures éditions (celles qui sont scientifiquement utiles, rares, inaccessibles), en visant à constituer des corpus significatifs,

**- présenter** les documents avec une introduction mettant en perspective le sujet et les choix opérés, fournir un apparat critique, comme dans l'édition scientifique traditionnelle.

Les projets posés, notre portail offre, depuis 2001, une gamme de produits divers et complémentaires.

**Une collection de documents libres de droits**, numérisés en mode image, avec une navigation page à page et par chapitres (le sommaire des documents est intégralement reconstitué pour faciliter la consultation ; pour les dictionnaires, tous les articles font l'objet d'une entrée spécifique et peuvent être recherchés) : **la collection Medic@** (http://www.bium.univparis5.fr/histmed/medica.htm) compte aujourd'hui quelque 600 000 pages en ligne.

**Une série d'expositions virtuelles** (http://www.bium.univparis5.fr/histmed/expos.htm) sont elles aussi des documents, élaborés en collaboration avec des spécialistes et dont certains constituent à eux seuls des corpus iconographiques – «Les monstres de la Renaissance à l'Âge classique » propose toutes les représentations majeures du thème, soient plus de 500 illustrations.

**Des thèses d'histoire de la médecine** (http://www.bium.univparis5.fr/histmed/asclepiades.htm) et des monographies originales, dont les auteurs nous ont confié les textes (citons The Hippocratic tradition, par Wesley

abes  $\bullet$ nseignement supérieur

**Le professeur de clinique chirurgicale Eugène-Louis Doyen dans son laboratoire (circa 1900)** Banque d'images de la BIUM

D. Smith, dont la première édition avait paru aux presses de Cornell University et dont nous publions en ligne la seconde, révisée en 2002), sont proposées sur le portail.

**Enfin, une douzaine de sites web de sociétés savantes** (http://www.bium.univ-paris5.fr/histmed/) sont développés, maintenus et hébergés par la bibliothèque, à charge pour les sociétés de les alimenter en contenus originaux (articles, actes de leurs congrès, images, etc.).

Au total, la documentation numérique est aujourd'hui omniprésente à la BIUM et constitue une part significative de son activité. Documentation originale, produite et formatée sur place, dans le cadre d'un projet qui se veut un projet d'édition scientifique et s'inscrit dans un continuum permanent avec la documentation imprimée. Documentation accessible uniquement sur le site de la bibliothèque, qui devient ainsi le réservoir où l'on va, et non pas seulement celui que l'on traverse pour aller chercher l'information des autres.

### **Et le portail du Sudoc en cette affaire ?**

À nos yeux, il convient aujourd'hui de multiplier les points d'accès, et tous les points d'accès sont utiles. La fréquentation de notre site web (lectorat virtuel : 70 000 internautes par mois, dont 30 % sont étrangers) ne saurait suffire pour assurer la promotion et la visibilité de l'offre proposée. Le public est mondial, souvent anglo-saxon ; c'est pourquoi, nous faisons porter nos efforts dans cette direction : figurer sur les portails spécialisés étrangers – catalogues du Wellcome Institute, de l'Université du Michigan, de la National Library of Medicine, dans la Bibliotheca Classica Selecta de l'Université catholique de Louvain comme dans Google, par exemple.

Depuis plus de deux ans maintenant, la BIUM catalogue tous ses produits électroniques dans le Sudoc (Système

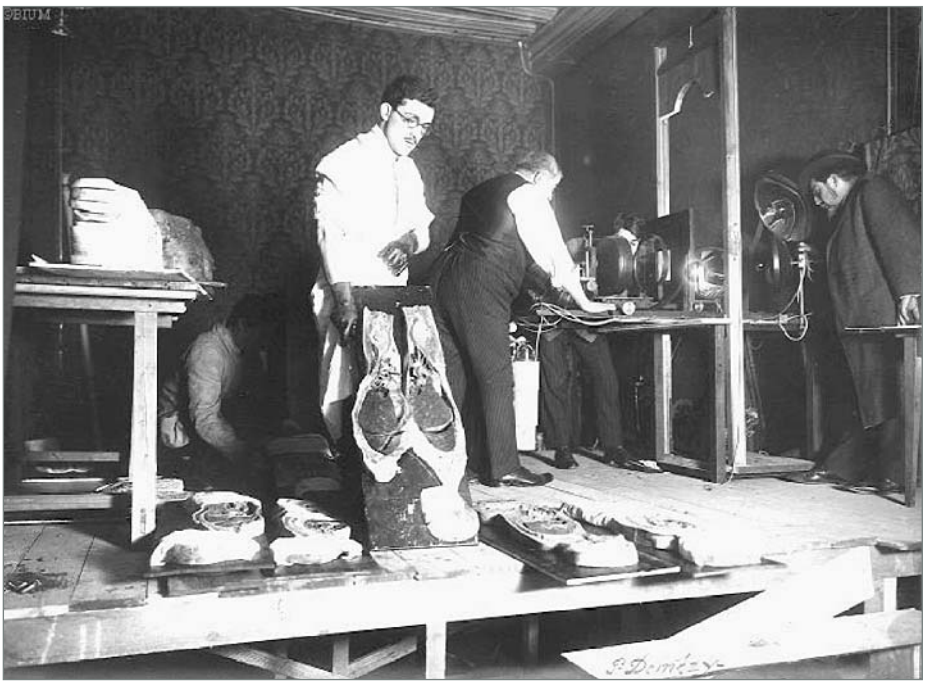

universitaire de documentation). Par ailleurs, le signalement de Medic@ sera prochainement amélioré par la mise en place d'un réservoir **OAI-PMH**, qui permettra aux institutions intéressées, et notamment au portail du Sudoc, d'importer régulièrement les métadonnées des documents de façon automatisée. Aussi, le portail développé par l'Agence bibliographique de l'enseignement supérieur nous apparaît-il comme une opportunité et un partenaire privilégié, complémentaire des autres. En France, il a pignon sur rue, fédère toutes les bibliothèques universitaires, possède la masse critique, et nous permettra, sans aucun doute, de valoriser encore plus largement des produits destinés à tous, chercheurs, étudiants, professionnels, citoyens et curieux.

Dans la documentation numérique comme en matière de catalogage, l'essentiel est dans le point d'accès.

> Guy Cobolet cobolet@bium.univ-paris5.fr

#### **CADIST Centre d'acquisition et de diffusion de l'information scientifique et technique CISMEF Catalogue et index des sites médicaux francophones NLM National Library of Medicine OAI-PMH Open Access Initiative-Protocol for**

**Metadata Harvesting PEB**

**Prêt entre bibliothèques SCD**

**Service commun de la documentation**

La bibliothèque interuniversitaire de médecine et d'odontologie est régie par une convention signée, en 1993, par l'Université René-Descartes (Paris-V), à laquelle elle est rattachée, et les Universités Pierre-et-Marie-Curie (Paris-VI) et Denis-Diderot (Paris-VII).

abes  $\bullet$ 

nent supérieur

**13**

Guy Cobolet, directeur de la bibliothèque interuniversitaire de médecine et d'odontologie BIUM  $\cong$  http://www.bium.univ-paris5.fr  $\oslash$  01 40 46 19 51  $\oslash$  19 64 12 rue de l'École-de-médecine 75270 PARIS CEDEX 06

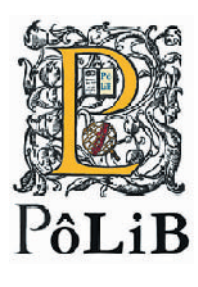

## PôLiB<sup>®</sup> Une bibliothèque virtuelle

http://polib.poleuniv-lille-npdc.fr

### L**<sup>e</sup>Pôle universitaire européen Lille-Nord-Pas-de-Calais** (http://www.poleuniv-lillenpdc.fr) est un groupement d'intérêt public qui a pour vocation de fédérer des actions entre les établissements d'enseignement supérieur et les acteurs institutionnels, avec pour objectif

premier de donner une meilleure lisibilité du potentiel d'enseignement supérieur et de recherche dans la région Nord-Pas-de-Calais, tant sur le plan européen qu'international. PôLiB – Bibliothèque patrimoniale virtuelle – s'inscrit dans une double démarche culturelle et de valorisation de la recherche scientifique, par la constitution d'un fonds patrimonial numérique issu de documents imprimés ou manuscrits anciens – antérieurs à 1810 – conservés dans la réserve commune aux universités Lille-I, Lille-II et Lille-III, les fonds patrimoniaux de la bibliothèque municipale de Douai, du Conservatoire national botanique de Bailleul ou encore de la bibliothèque municipale de Lille. Une commission scientifique essentiellement composée d'enseignantschercheurs préside aux choix des ouvrages à numériser et à mettre en ligne, chacun pesant et justifiant l'intérêt historique, pédagogique et scientifique de telle ou telle édition pour la discipline universitaire qu'il représente, le but étant de favoriser l'interdisciplinarité du fonds PôLiB : histoire des sciences, médecine, droit, économie, philosophie, histoire ancienne et moderne, histoire de l'imprimerie en complémentarité avec d'autres fonds numériques accessibles en ligne s'enrichissant sans cesse. En outre, chaque ouvrage mis en ligne est accompagné d'un commentaire scientifique resituant l'édition dans son contexte historique, intellectuel et scientifique, des liens vers d'autres ouvrages en ligne pouvant être signalés et compléter ainsi une bibliographie virtuelle.

### **Chaîne de numérisation : de l'exhumation à l'édition numérique**

Les ouvrages sélectionnés par la commission scientifique, à partir d'index thématiques des fonds, subissent les traitements de conservation – chimiques et parfois physiques – nécessaires à leur sécurité pendant la numérisation proprement dite. Les fichiers numériques obtenus sont ensuite indexés suivant un schéma de structuration des contenants « bibliologiques » permettant la navigation dans le contenu du livre. Les ouvrages sont ensuite catalogués dans le Système universitaire de documentation, le Sudoc, et la base bibliographique PôLiB reliée à la passerelle documentaire régionale Idoméné du Pôle. Deux notices\* sont créées et reliées entre elles ; une zone d'accès direct au commentaire scientifique est aussi ajoutée, afin de donner au lecteur une simple entrée en matière avant de consulter le facsimilé numérique. L'accès aux différents titres est également possible par mots clés (auteur, titre, adresse et date) dans Google, Yahoo et, sous peu, dans le portail documentaire du Sudoc.

## **Schéma de fonctionnement du site PôLiB**

L'architecture du site qui attribue une URL (Uniform Resource Locator) à chaque édition numérique permet d'en optimiser l'accessibilité et la visibilité par un référencement dans les grands moteurs de recherche cités plus haut. Cette option permet, d'une part, à n'importe quel profil de lecteur de trouver et de consulter un ouvrage numérisé dans PôLiB sans connaissance aprioriste de la bibliothèque virtuelle PôLiB proprement dite, mais aussi d'internationaliser le signalement de chaque édition. D'un certain point de vue, chaque ouvrage numérisé possède un site propre, conçu comme un outil de navigation dans un réservoir d'images, disposant d'outils spécifiques permettant de naviguer dans les images en fonction de la structure de l'ouvrage mais aussi de particularités livresques indexées lors de la numérisation. Le principe adopté est le suivant : en fonction de la thématique choisie par l'internaute, un programme analyse le fichier descriptif de l'ouvrage selon des critères précis. Ce fichier descriptif de la structure (contenants) de l'ouvrage est établi à partir d'un schéma normé que nous avons établi et qu'il conviendrait dans les mois à venir de transcrire intégralement en XML – travail d'ores et déjà commencé. En outre, des éléments de références extérieurs au livre peuvent s'ajouter à ce fichier en fonction des souhaits et des spécialisations des chercheurs qui commentent chaque ouvrage, et d'affiner ainsi les contextes de recherche. L'architecture globale du dispositif est écrite à l'aide de logiciels libres à partir desquels les modes de consultation en ligne peuvent être adaptés aux spécificités structurelles de chaque ouvrage. Un exemple de ce type de réalisation est la Flore du Nord de la France de Roucel à laquelle ont été adjointes des planches d'un herbier du XIX<sup>e</sup> siècle ; le lien entre la planche et le texte (index ou corps d'ouvrage) se fait en cliquant sur « taxon ». La transcription intégrale en XML du fichier descriptif de l'architecture ouvrirait de nouvelles perspectives au site PôLiB. En effet, outre les multiples possibilités qui permettent d'accéder à un ouvrage précis nous voulons développer une approche transversale des ouvrages numérisés : en indexant les fichiers

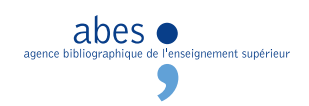

XML nous pourrons, à partir d'un moteur de recherche local, lancer des recherches portant sur l'ensemble du corpus PôLiB. En fonction des mots clés indexés, ces recherches pourront se faire sur deux plans : « bibliologique » en recherchant par exemple un ornement sur l'ensemble de la base, ou par mots clés – nom d'un médecin, légende d'une planche gravée…

Ghislain Dibie gdibie@poleuniv-lille-npdc.fr Éric Divetain edivetain@poleuniv-lille-npdc.fr

PôLiB http://polib.poleuniv-lille-npdc.fr

Mise en valeur du patrimoine écrit 03 20 41 70 39 ou 29 86 09

Informatique et réseaux 03 20 29 86 02 ■ 85 64

### **Les 11 pôles universitaires… http://www.grenoble-univ-rech.org/poles\_france/**

### **Pôle universitaire de Bordeaux**

166 cours de l'Argonne 33000 BORDEAUX

**Pôle universitaire normand**  BP 5084 Campus Côte-de-Nacre 14078 CAEN CEDEX 5

**Pôle universitaire européen Lille-Nord-Pas-de-Calais**  1 bis rue Georges-Lefèvre 59044 LILLE CEDEX

**Pôle universitaire de Lyon**  37 rue du Repos 69361 LYON CEDEX 07

**Pôle universitaire européen de Montpellier et du Languedoc-Roussillon**  163 rue Auguste-Broussonnet 34090 MONTPELLIER

**Pôle universitaire européen de Nancy-Metz**  34 cours Léopold 54052 NANCY CEDEX

**Europôle universitaire de Rennes**  12 avenue Jean-Janvier 35000 RENNES

**Pôle universitaire européen Île-de-France-Sud**  E Les Algorithmes - bât. Euripide 91194 SAINT-AUBIN

#### **Grenoble universités**

470 avenue de la Bibliothèque BP 52 38402 SAINT-MARTIN-D'HÈRES

**Pôle universitaire européen de Strasbourg**  11 rue Silbermann 67000 STRASBOURG

**Pôle universitaire européen de Toulouse**  39 allée Jules-Guesde 31000 TOULOUSE

\* Deux notices – monographie papier (Aa) et électronique (Oa) – sont créées et reliées par les zones 455 et 456 ; une zone d'accès direct au commentaire scientifique est aussi ajoutée en 305 avec son URL en \$u…

Jacques Duveau, président du Pôle universitaire européen Lille-Nord-Pas-de Calais Christian Odoux, directeur exécutif puel@poleuniv-lille-npdc.fr  $\emptyset$  03 20 29 85 60  $\equiv$  1 bis rue Georges-Lefèvre 59044 LILLE CEDEX

abes  $\bullet$ 

.<br>Ignement supérieur

# Une expérience de l'Europe de l'Est

## Bases de données bibliographiques et documents électroniques

Les services de documentation des universités s'occupent activement de créer et de gérer des bases de données bibliographiques, qui offrent des liens avec le texte intégral du document. Voici l'organisation d'ensemble pour la plupart des bibliothèques universitaires en Moldavie et en Ukraine.

La création de groupements coopératifs des bibliothèques de Moldavie et d'Ukraine, stimulée par le mouvement **Open Source Initiative - le Fonds** Soros –, exerce une influence considérable sur le développement de l'infrastructure bibliothéconomique et d'information de ces pays.

### **Passage de TINLIB à Q-Series**

Jusqu'à présent les bibliothèques universitaires utilisent **Tinlib**<sup>1</sup> auquel on veut substituer le nouveau logiciel **Q-Series**.

Cette opération doit favoriser

l'accroissement des services, un accès plus large au patrimoine des bibliothéques et un enrichissement de l'information.

L'objectif de Q-Series est de répondre à toutes les exigences internationales attendues des systèmes modernes de gestion des bibliothèques et, en même temps, à toute la diversité des activités bibliothéconomiques traditionnelles. C'est dans ce sens que vont les programmes destinés à automatiser **la description bibliographique en partant du texte intégral et de sa conversion** dans le système de gestion des bibliothèques.

C'est l'accès au texte électronique intégral d'un document qui est le service au lecteur le plus impatiemment attendu. Il faut d'abord pouvoir retrouver tel ou tel document parmi les autres, sur le serveur de la bibliothèque ou sur Internet. Une telle recherche n'est efficace que par la présence des descriptions standard de ce ou ces documents dans la base de données commune ou dans plusieurs bases thématiques.

D'où l'orientation actuelle du travail des bibliothèques universitaires qui est de constituer d'emblée ces bases de données bibliographiques en multiécriture (cyrillique et latine<sup>2</sup>) avec présence de la référence

au texte intégral du document. Diverses publications qualifient ces bases de données comme étant « en texte intégral complet », bien que ce ne soit pas réellement le cas, puisque la recherche ne se fait pas sur le texte du document. Pour garantir la recherche à aspects multiples à partir du document, il faut la description de son contenu dans les mots-clés, les rubriques sujets, etc.

Dans les bibliothèques des instituts de recherche ou des écoles supérieures on peut diviser ces bases de données en deux groupes :

1 - celles qui sont produites par l'organisme (qui recensent ses publications, les travaux de ses collaborateurs) ;

2 - celles que l'organisme utilise (bases thématiques constituées pour répondre à la demande des directions des études ou de leurs départements particuliers). Le texte intégral des documents se trouve sous forme de fichiers de divers types dans le réseau local ou derrière les URL qui référencent les ressources se trouvant sur Internet<sup>3</sup>.

Les possibilités des serveurs du réseau coopératif des universités permettent de stocker une assez grande quantité d'information. Le centre de ressources informatiques de l'Université de Moldavie,

#### **Les caractéristiques principales de Q-Series**

Travail en réseaux locaux de n'importe quel type, sans restriction du nombre d'utilisateurs.

Intégration complète avec les systèmes collectifs de bibliothèque.

Support des technologies web et du protocole Z39.50.

Compatibilité totale avec les formats internationaux UNIMARC, MARC21 et le format russe d'échange, RUSMARC.

Support de toutes les bases de données composant le catalogue électronique, bibliographique aussi bien que de documentation électronique. Génération automatique des index, garants d'une recherche rapide à partir de n'importe quels éléments de la description et de leurs combinaisons. Génération et gestion des fichiers d'autorité et du thesaurus.

Support des produits papier traditionnels : création et émission des bons de commande, des documents comptables, de produits catalographiques de toutes sortes.

#### **Le réseau des bibliothèques de Moldavie**

Le projet inclut 11 bibliothèques universitaires et de recherche de Moldavie.

O Bibliothèque de l'Université technique de Moldavie : 1 152 000 volumes - catalogue en ligne constitué depuis 1998

Bibliothèque de l'Académie des sciences économiques : 317 000 volumes - catalogue en ligne constitué depuis 1999

O Bibliothèque scientifique médicale de la République de Moldavie : 139 685 enregistrements bibliographiques actuellement gérés par le logiciel TINLIB

O Bibliothèque nationale technologique et scientifique de l'Institut national d'économie et information : 44 000 enregistrements bibliographiques actuellement gérés par le logiciel TINLIB

O Bibliothèque de l'Académie des sciences de Moldavie : 40 000 enregistrements bibliographiques actuellement gérés par le logiciel TINLIB – catalogue en ligne constitué depuis 1998

O Bibliothèque de l'Université internationale de Moldavie

O Bibliothèque de l'Université d'État de Moldavie

● Bibliothèque de l'Université d'État A. Russo O Bibliothèque de l'Université d'État de médecine et de pharmacie

O Bibliothèque de l'Université pédagogique

O Bibliothèque de l'Université d'État de Cahul

abes  $\bullet$ .<br>Inseianement supérieur par exemple, met son espace disque à la disposition des collaborateurs des départements scientifiques et il sert à conserver l'information, celle qui est produite personnellement, aussi bien que celle qui est trouvée sur Internet.

Les articles scientifiques et les livres en constituent la partie essentielle. Pendant des années, cette information a été simplement accumulée, sans tri, et utilisée par chaque collaborateur individuellement au fur et à mesure de ses besoins. Le résultat spontané a été la formation d'une vaste banque de données informatives, proprement inutilisable du fait de son volume et de l'absence des outils de recherche. Les instituts ont initié le travail de tri des publications disponibles.À la suite de quoi, grâce à l'élimination des doublons, à la suppression des publications obsolètes, le volume d'information a beaucoup diminué. De là, on a versé les ressources de la production des universitaires (articles, monographies) dans la base de données concernant les travaux des collaborateurs et les publications de l'université. Les documents restants ont été répartis en fonction des thèmes de travail des directions des études de l'université et remis à la bibliothèque pour permettre la constitution des bases de données thématiques.

Pour gérer les bases de données bibliographiques, on utilise Q-Series, système automatisé où le rattachement du fichier contenant le texte intégral du document se fait via un champ répétable, contenant le nom de fichier ou l'URL correspondant à la description.Pour la base de données, le format du fichier n'est pas un problème, tandis que, pour la publication des ressources sur Internet, il est nécessaire que la plupart des navigateurs Internet le reconnaissent. Remarquons tout de même que les technologies modernes permettent la compréhension de n'importe quel format, à partir du moment où le logiciel nécessaire est implanté sur l'ordinateur. Ainsi, pour garantir la compatibilité des documents destinés à être traités, on se limite aux formats HTML, PDF et PostScript pour les textes et à JPEG et GIF pour les graphiques.

Vu la masse de documents, la préoccupation

actuelle est de réduire le coût de constitution des bases de données. Automatiser la description des documents électroniques pourrait y contribuer. Pour ce faire, trois étapes essentielles sont à mettre en œuvre :

- la reconnaissance dans le texte du document des métadonnées (éléments de la description bibliographique),

- la conversion des éléments retenus au format interne Q-Series,

- la rédaction et les compléments de description importés automatiquement par Q-Series.

La rédaction et les compléments de description étaient précédemment effectués à main. Leur conversion dans Q-Series ne présente donc pas de problème technique particulier. Lors de la conversion, après reconnaissance des éléments à retenir pour la description, on structure la ligne de texte au format Q-Series, puis on importe dans le système les éléments de description. À cette étape, le logiciel traite les fichiers de formats divers.

### **Réflexions sur l'avenir bibliothéconomique**

Les réseaux des bibliothèques de Moldavie et des bibliothèques d'Ukraine sont,à l'heure actuelle, activement engagés dans leur travail sous Q-Series. Ces bibliothèques gardent cependant à l'esprit qu'un autre produit très intéressant est utilisé dans les bibliothèques universitaires de Russie,IRBIS. Ce système automatisé de gestion de bibliothèques répondant à toutes les exigences internationales a été conçu et est maintenu par la Bibliothèque nationale publique technologique de la Russie (http://www.gpntb.ru/) et l'Association internationale des utilisateurs et concepteurs des bibliothèques électroniques et nouvelles télématiques – Association EBNIT (http://www.elnit.ru/new7.html).

IRBIS a été conçu à partir de l'environnement CDS/ISIS et stabilisé vers 1993.

Deux ans plus tard, la première version du système est présentée aux conférences internationales de l'IFLA en 1995.En 1996

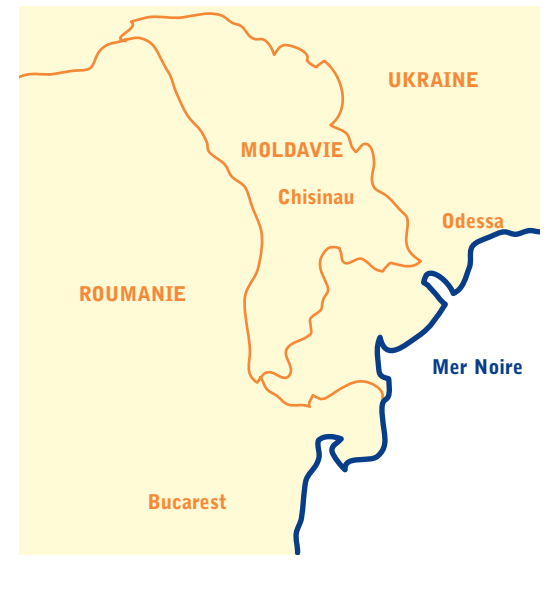

les premières versions du système paraissent sous Windows 3.11 et, dès 1997, IRBIS utilise Windows 95/98/2000/NT<sup>4</sup>.

> O. Ioncu olioncu\_md@yahoo.com

Diplomée en bibliothéconomie de l'université d'État de Chisinau (Moldavie), étudiante à Caen – mastère Édition, mémoire des textes – Olesea Ioncu a fait un stage à l'ABES au printemps 2005.

1 **TINLIB**, système automatisé de bibliothèque – élaboré par la compagnie britannique IME (créée en 1984) et connu aux États-Unis sous la marque commerciale Information Navigator ou TINLAW – est le composant du système de gestion relationnel des bases de données Tinman.

2 **La République de Moldavie** a deux langues : le russe et le roumain.

3 **Remarquons** que si le réseau local est d'architecture Ethernet, les documents qui s'y trouvent ont un accès similaire à celui des ressources Internet.

4 **Cf. les analyses** que nous avons menées lors de la conférence internationale de l'IFLA « Bibliothèques et associations dans le monde des nouvelles technologies et des nouvelles formes de collaboration » - Séminaire Ressources informationnelles électroniques, juin 2001, Crimée, Ukraine.

abes  $\bullet$ 

seignement supérieur

## L'archivage pérenne des documents numériques

**Le constat de départ :** la plupart des fichiers informatiques créés il y a dix ans sont plupart des fichiers informaaujourd'hui illisibles. Détérioration du support physique, format de fichier inconnu, logiciel ou matériel de lecture disparus… sont autant de facteurs d'obsolescence technologique qui contribuent à la disparition rapide des documents numériques.

Aujourd'hui, alors que la production et la publication des documents scientifiques tend vers le tout numérique, une telle situation est difficilement acceptable. Il est indispensable et urgent de se doter de tous les moyens qui permettront de garantir la conservation et la lisibilité des documents numériques sur le très long terme. La problématique de l'archivage numérique pérenne recouvre l'ensemble des travaux, des méthodes et des outils qui contribuent à cet objectif. Si l'obsolescence technologique est évidemment un facteur inéluctable – revers de la médaille du « progrès » technologique – il est tout à fait possible d'en freiner et d'en maîtriser les effets néfastes : en gérant le vieillissement physiques des médias, en privilégiant les formats de fichiers « durables » et les normes, en évitant la dépendance vis à vis d'un logiciel, d'un matériel, d'un fournisseur, etc. Si les solutions techniques opératoires aux problèmes posés restent aujourd'hui encore très partielles et insatisfaisantes, le « matériel » disponible au plan méthodologique et conceptuel permet d'appréhender pleinement la problématique et les enjeux et pose les bases des solutions à venir.

### **OAIS Le modèle OAIS – norme ISO**

**14721 –** établi à l'initiative du CCSDS (regroupement international des agences spatiales) fournit un cadre abstrait indispensable pour bien comprendre et pour se poser toutes les bonnes questions.

OAIS identifie et décrit **les trois types d'acteurs d'un système d'archivage – le producteur, l'utilisateur et le management** - ainsi que les six grandes fonctions à couvrir :

1 le versement,

- 2 le stockage,
- 3 la gestion des données,
- 4 l'accès,

#### 5 la planification de la pérennisation 6 l'administration.

OAIS propose un modèle de données pour décrire et structurer toutes les métadonnées qui doivent accompagner l'objet numérique à préserver : l'information de représentation, l'information de pérennisation, l'information d'empaquetage, et l'information descriptive. En moins de trois ans, le cadre de référence OAIS s'est clairement imposé auprès de tous les acteurs professionnels de l'archivage numérique. D'autres normes « métier », plus concrètes et plus spécialisées, viennent en complément du modèle OAIS. Il s'agit notamment de la norme française **AFNOR Z 42-013**, établie à l'initiative des professionnels français de la GED, du modèle européen **MoReq**, et de la norme internationale **ISO 15489** sur le « records management ».

## **CINES**

**La prise de conscience** par les politiques et les décideurs, des enjeux et des risques liés à la perte de l'information numérique se fait rapidement. Les textes récents visant à promouvoir l'économie numérique, et les obligations d'archivage légal qui en découlent, y contribuent très fortement. Le secteur public est très présent, notamment au travers de tous les projets d'e-administration portés par l'ADAE – Agence pour le développement de l'administration électronique.

**Le CINES**, qui a reçu mission du MENESR d'assurer l'archivage pérenne des **thèses électroniques** et des revues numérisées du portail **Persée**, met actuellement en place un service générique d'archivage numérique qu'il proposera bientôt à l'ensemble de la communauté « Enseignement supérieur et Recherche ». Un premier module de versement des documents à archiver sera prochainement disponible. Les modules complémentaires – stockage des archives et accès aux archives – devraient être disponibles d'ici la fin de cette année 2005.Un nouveau métier se dessine au **carrefour de l'informatique,de l'archivistique et de la bibliothéconomie**. Si nombre de questions de tous ordres sont encore aujourd'hui sans réponse, la multiplication des initiatives et des projets, dans un contexte d'échange et de coopération tant au plan international qu'au niveau français\*, incite résolument à l'optimisme.

> Michel Auffret auffret@cines.fr

**L'archivage… Versement Stockage Gestion des données Accès Planification de la pérennisation Administration**

\* Notamment, le groupe de travail PIN (http://sads.cnes.fr:8010/pin/welcome.html) de l'association Aristote, auquel participe le CINES, et qui regroupe des organismes de « cultures » très diverses et complémentaires, tels que le Centre national d'études spatiales, les Archives de France, la BNF, le CEA, France Télécom, l'INA, etc.

Thierry Porcher, directeur du Centre informatique national de l'enseignement supérieur CINES  $\cong$  www.cines.fr  $\oslash$  04 67 14 14 14  $\oslash$  04 67 52 37 63 950 rue de Saint-Priest 34097 MONTPELLIER CEDEX 5

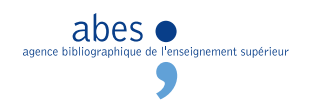

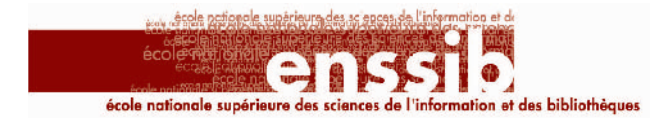

**Le logo de l'ENSSIB, ici décliné en rouge foncé** F. L. lerouge@enssib.fr

## **② En 2005 Une enquête de l'ENSSIB**

**Construction de l'identité professionnelle** à l'École nationale supérieure des sciences de l'information et des bibliothèques **En 2005**, dans le cadre d'une initiation à la recherche, un groupe d'élèves conservateurs de l'ENSSIB conduit, sous la direction d'Anne-Marie Bertrand, une enquête sur l'entrée dans la profession des anciens élèves de l'ENSSIB. L'objectif est de recueillir des données sur la façon dont se fait l'intégration à un groupe professionnel : fonctions précises, responsabilités, lectures professionnelles, vie associative, etc.

La population enquêtée sera constituée en cohorte, régulièrement interrogée.

Pour cette **année 2005**, il s'agit des promotions 9, 11 et 13.

Enquête ENSSIB 2005 Anne-Marie Bertrand  $\equiv$  bertrand@enssib.fr

François Dupuigrenet-Desroussilles, directeur de l'ENSSIB  $\varnothing$  04 72 44 43 43 ou 07  $\cong$  27 88 17-21 bd du 11-Novembre-1918 - 69623 VILLEURBANNE CEDEX

# *genda*

## Juillet

**Du mardi 5 au mercredi 20** O **La physique à l'UTLS**

### 16 conférences sur **la physique et ses applications**

« La physique : des fondamentaux aux applications » <del>■ http://www.utls.fr ■ utls-la-suite@univ-paris5.fr</del>  $\emptyset$  **01 42 86 20 62 ou 38 50 ■ 38 52** 

 Université Paris-V 45 rue des Saints-Pères 75006 PARIS

#### O **L'UTLS en Chine**

Dans le cadre de l'année de la France en Chine, l'Université de tous les savoirs réalise deux séries de sept conférences

scientifiques à Pékin – La 1<sup>re</sup> série a eu lieu du 14 au 20 mai : la 2<sup>e</sup> série se tient du vendredi 23 au jeudi 29 septembre 2005.Toutes les conférences se déroulent en anglais à l'Université de Tsinghua à Pékin. http://www.tsinghua.edu.cn/

### **Le jeudi 7 La diffusion des thèses électroniques**

Au programme de la prochaine journée d'études organisée par l'ADBS

« La diffusion des thèses électroniques s'inscrit dans l'objectif de rendre visible et accessible à toute la communauté scientifique un document scientifique validé mais non publié. Entraînés par le mouvement des archives ouvertes institutionnelles, des universités, écoles d'ingénieurs, instituts de recherche ont mis en place des projets visant à archiver et diffuser les thèses soutenues et/ou préparées au sein de l'établissement. Cette journée d'études permettra de montrer la diversité des choix politique, organisationnel et technique effectués par les différents établissements. En effet, les établissements ont dû aborder ces projets en fonction des ressources et compétences internes et souhaitées, définir les différentes

formations (documentalistes, thésards) et les collaborations, faire le choix d'une chaîne documentaire (formats natifs demandés et les modèles de conversion retenus). Les intervenants présenteront les difficultés rencontrées dans la mise en place et le fonctionnement de leur service ainsi que les évolutions envisagées dans le contexte actuel, national et européen. Ces retours d'expériences seront précédés par un état des politiques française et anglaise sur la diffusion des thèses électroniques. La circulaire de la direction de l'enseignement supérieur du 29 mars 2005 fera l'objet d'une présentation dans laquelle seront abordées les questions de dépôt, de signalement et d'archivage des thèses. » 
m brigitte.tartavez@adbs.fr ADBS - L'association des professionnels de l'information et

de la documentation.  $\equiv$  http://www.adbs.fr  $\oslash$  01 43 72 25 25  $\approx$  30 41 25 rue Claude-Tillier 75012 PARIS

### **Du dimanche 10 au vendredi 15**

XIVe conférence triennale de l'**Association internationale des présidents d'université** – IAUP en Thaïlande – Bangkok et Pattaya **Le défi de la mondialisation et le rôle de l'enseignement supérieur** <del>■</del> www.triennial14.com Cf. AIU Horizons, mars 2005 vol. 11  $n^{\circ}$  1 – Association internationale des universités AIU www.unesco.org/iau

 01 45 68 48 00 01 47 34 76 05

 $R$   $R$   $R$ 

Maison de l'UNESCO 1 rue Miollis 75732 PARIS CEDEX 15

 $\epsilon$ 

 $\mathcal{C}$ 

 $6666$ 

**…/…**

ement supérieur

abes  $\bullet$ 

**19**

# *genda*

# Août

*A* Du dimanche 14 au jeudi 18 **L'IFLA à Oslo** Congrès de l'IFLA – **International Federation of Library Associations and Institutions**

### **CFI – Comité français IFLA**

http://www.cfifla.asso.fr/accueilcfi/acc ueilcfi.htm

◎ 01 60 56 95 01 95 10 « Le Comité français IFLA (CFI) est une association française régie par la loi de 1901, dont l'objectif est de favoriser la francophonie au sein de la Fédération internationale des associations de bibliothécaires et d'institutions (IFLA) http://www.ifla.org/ et, plus généralement, de développer l'usage du français dans le monde international des bibliothèques. L'association a … été officiellement déclarée en juillet 1996 et a adopté ses statuts. »

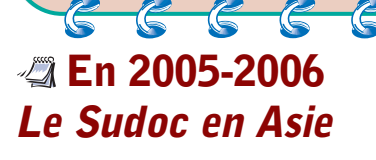

Du 12 au 27 avril, Cristina Cramerotti, directrice de la bibliothèque\* du siège social de l'École française d'Extrême-Orient – EFEO – s'est rendue en Indonésie, à Jakarta, pour effectuer l'évaluation du fonds documentaire, le déploiement de la bibliothèque dans le Sudoc (Système universitaire de documentation) et assurer la formation de la nouvelle bibliothécaire à l'utilisation professionnelle de WinIBW. La bibliothèque du centre de l'EFEO de

Jakarta, qui compte plus de 9 000 volumes principalement en langues vernaculaires, est la première du réseau des bibliothèques de l'EFEO en Asie à intégrer le Sudoc.

**20**

Cf. Direction de l'enseignement supérieur SDBD frederic.blin@education.gouv.fr Pascal Sanz, président du CFI pascal.sanz@bnf.fr

# Septembre

### **Du jeudi 15 au samedi 17 L'ADBU à La Rochelle**

XXXVe congrès de l'ADBU – Association des directeurs et des personnels de direction des bibliothèques universitaires et de la documentation

http://www-sv.cict.fr/adbu/ **WWW.univ-lr.fr/** 

Cf. Philippe Pincon, directeur de la bibliothèque de l'Université de La Rochelle ppincon@univ-lr.fr 05 46 45 39 69 50 59 92 Le salon professionnel – le stand de l'ABES y sera les 15 et 16 – inauguré le jeudi matin 15 septembre est ouvert à tous pendant toute la durée du congrès,à l'Encan, quai Louis-Prunier, l'espace de congrès de La Rochelle.

À terme, celles de Hanoi, Siem Reap, Chiang Mai et Pondichéry devraient être également « déployées » en **2005 et 2006**.

Bibliothèque  $\oslash$  01 53 70 18 41 ou 46 cristina.cramerotti@efeo.net Cf. L'Agenda de l'EFEO nº 12, avril 2005

Franciscus Verellen, directeur de l'École française d'Extrême-Orient **EFEO**  $\varnothing$  01 53 70 18 60 **■ 87 60** 22 avenue Président-Wilson 75116 **PARIS**

\* La bibliothèque de l'École française d'Extrême-Orient fait partie de la vingtaine de bibliothèques ou de fonds documentaires constitutifs de la BULAC, la Bibliothèque universitaire des langues et civilisations. Groupement d'intérêt public (GIP) créé en novembre 2003, la BULAC, depuis cette date, fait partie du réseau du Sudoc. Cf. Arabesques nº 35, daté juillet - août septembre 2004, Les langues à l'honneur.  $\mathbb{R}$  www.efeo.fr

Au programme de la journée d'études – vendredi 16 – présentée par Marie-Dominique Heusse, présidente de l'ADBU **Bibliothèques en chantier : constructions, extensions, restructurations…**

Conférences d'Aldo DE POLI, architecte et professeur associé à l'Université de Gênes et de Graham BULPITT, Director of Library Services, Kingston University Alain BORNAREL, architecte : Bibliothèque, développement durable et haute qualité environnementale – HQE Anne-Marie CHAINTREAU, sousdirection des bibliothèques et de la documentation :

Les interventions programmées des BU, de la mise en conformité à la restructuration

Véronique LANCELIN, programmiste : Comment une programmiste voit une restructuration de bibliothèque Denis THÉLOT, architecte :

La mise en sécurité des bâtiments

Robert POMMET, ingénieur régional de l'équipement et conseiller technique au rectorat de Poitiers :

Le point de vue d'un maître d'ouvrage

#### Les **17 centres** de l'EFEO dans **12 pays d'Asie**

- 1 Au Cambodge : **Phnom Penh** et **Siem Reap**  2 En Corée : **Séoul**
- 3 En Inde : **Pondichéry** et **Pune**
- 4 En Indonésie : **Jakarta**
- 5 Au Japon : **Kyoto** et **Tokyo**
- 6 Au Laos : **Vientiane**
- 7 En Malaysia : **Kuala Lumpur**
- 8 Au Myanmar : **Yangon**
- 9 En République populaire de Chine : **Hong Kong** et **Pékin** 10 À Taiwan : **Taipei**
- 11 En Thaïlande : **Bangkok** et **Chiang Mai**
- 12 Au Vietnam : **Hanoi**

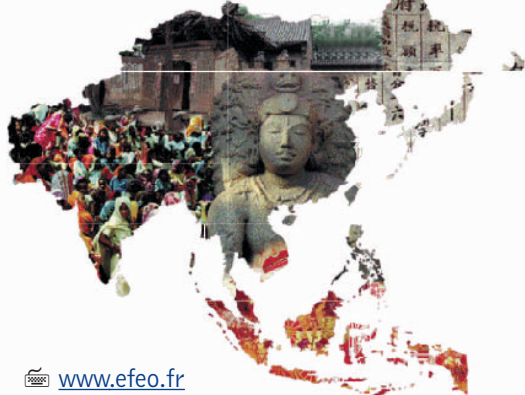

**rabesques** ↔ *Sylvette Salvit salvit@abes.fr* ✆ *04 67 54 84 12 Comité de rédaction ABES* ✆ *04 67 54 84 10 04 67 54 84 14 http://www.abes.fr A. Bretagnolle - É. Coulouma - R. Creppy - J. Faïta-Hugues - C. Fleury - S. Salvit gence bibliographique de l'enseignement supérieur*

Arabesques *Directrice de la publication Sabine Barral ISSN 1269-0589 227 avenue Professeur-Jean-Louis-Viala BP 84308 34193 MONTPELLIER CEDEX 5* 

abes  $\bullet$ 

ent supérieur